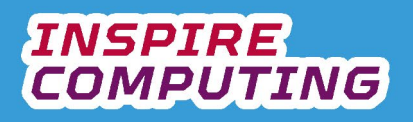

# **The Internet and the world Wide Web [U1\_L1]**

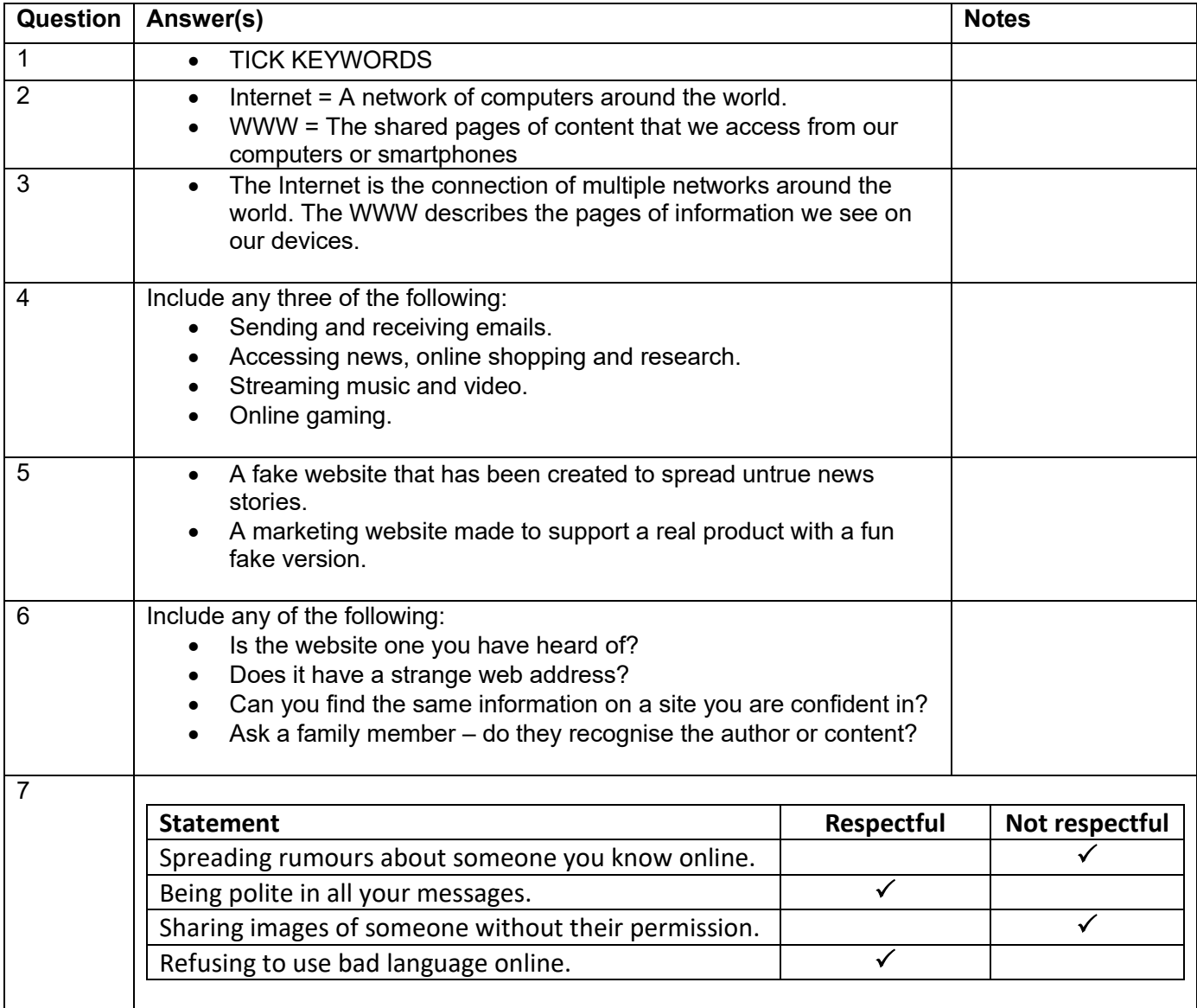

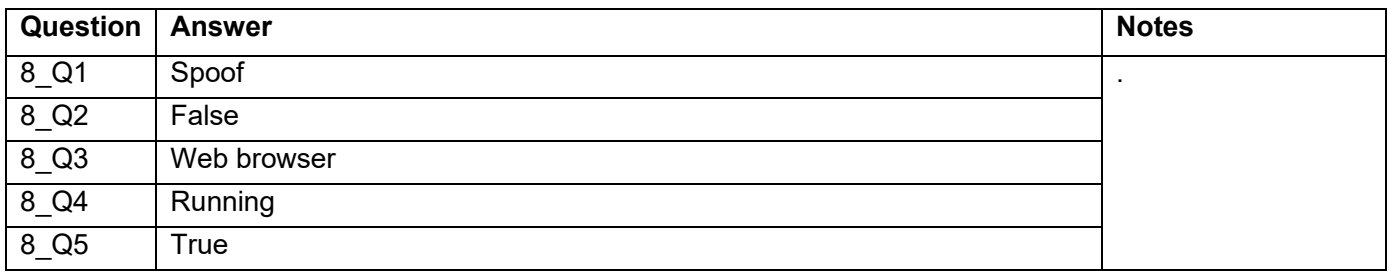

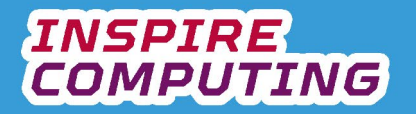

# **Presentation based projects [U1\_L2]**

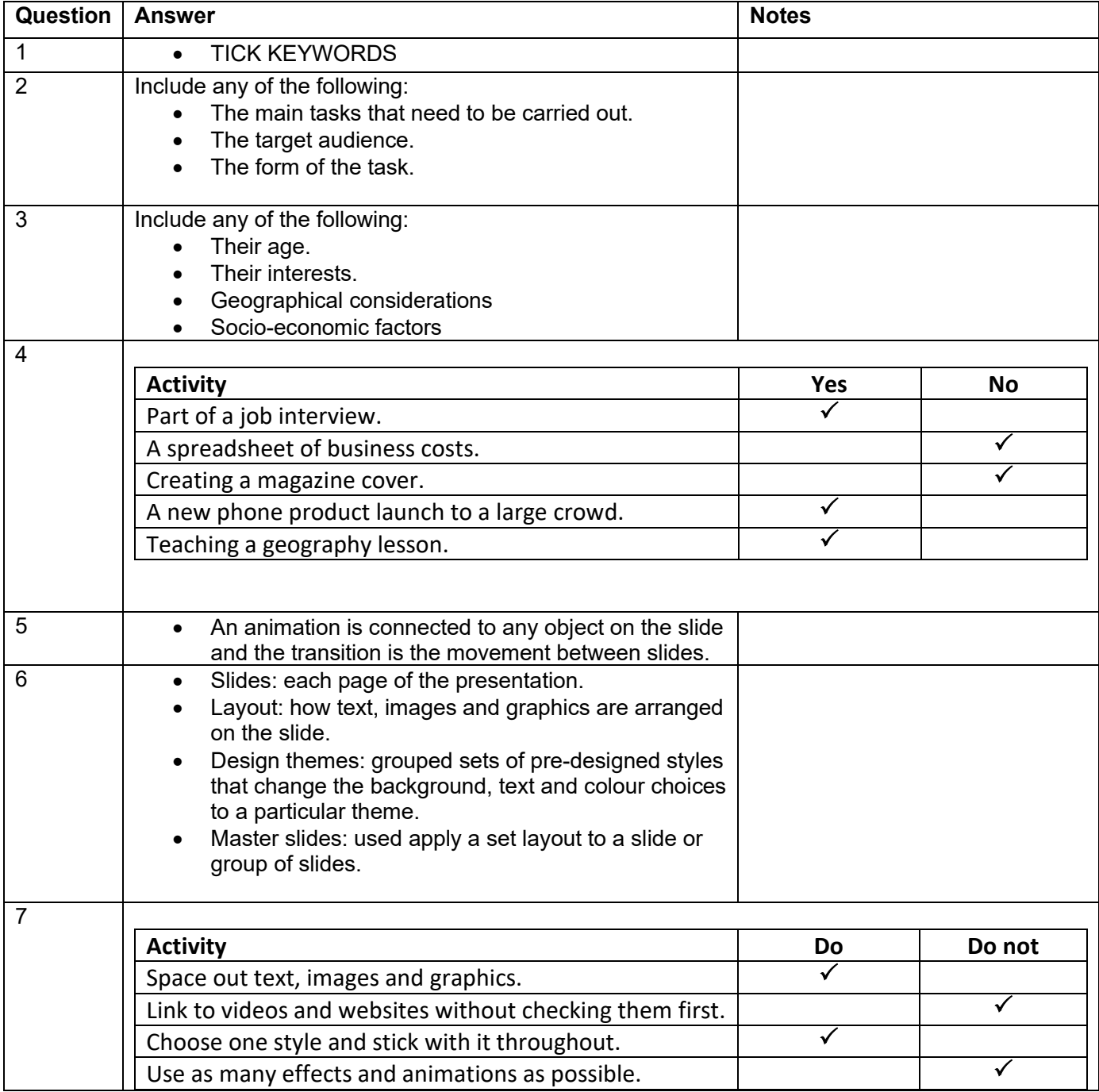

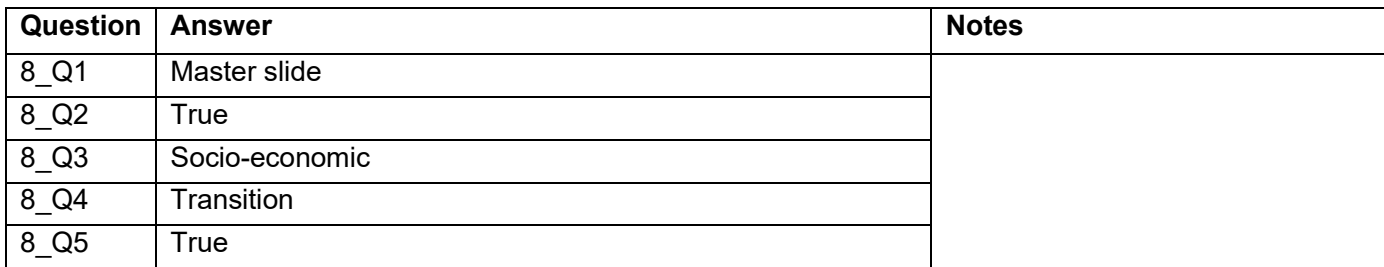

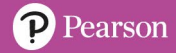

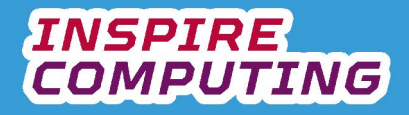

# **Creating a storyboard for a presentation [U1\_L3]**

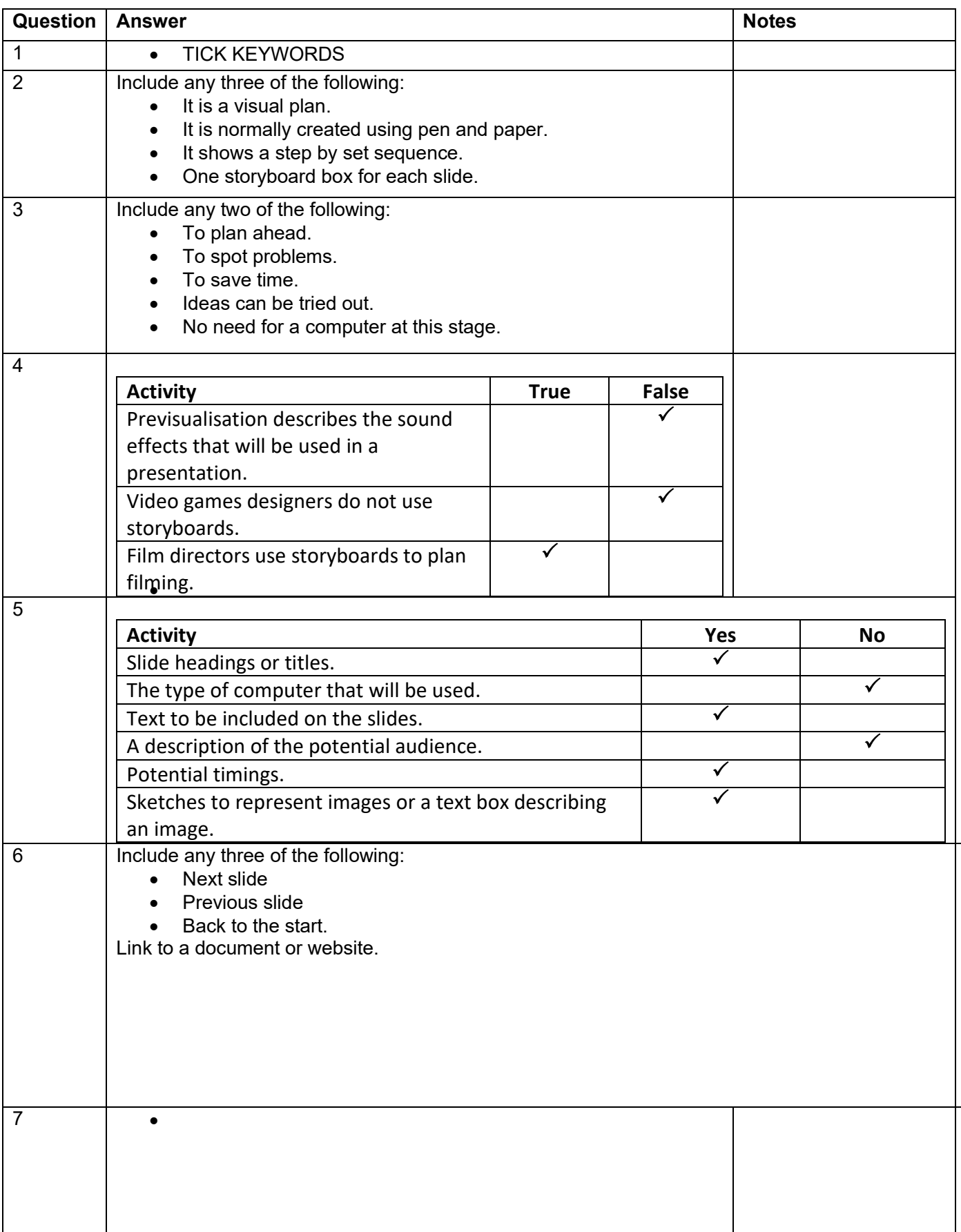

# **INSPIRE<br>COMPUTING**

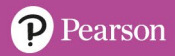

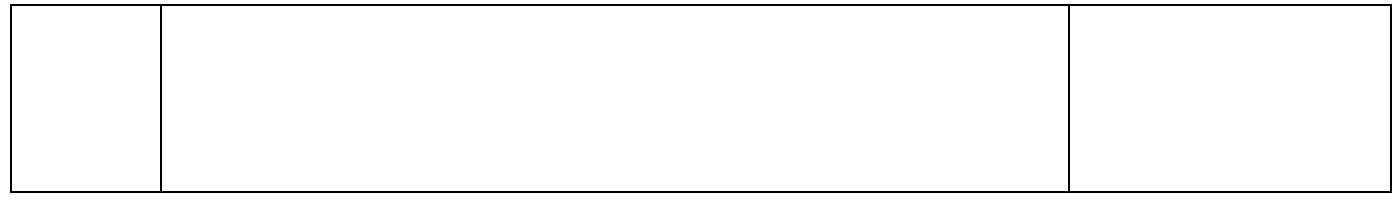

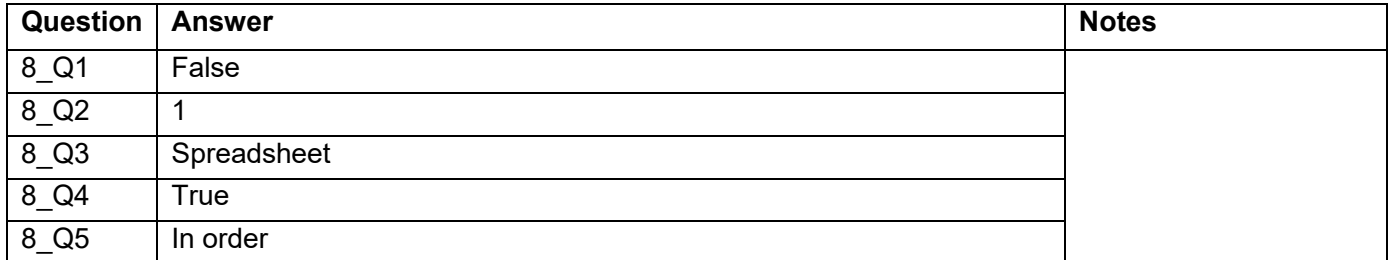

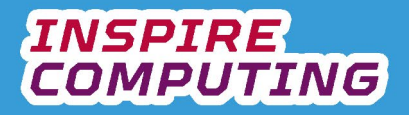

# **Internet Research [U1\_L4]**

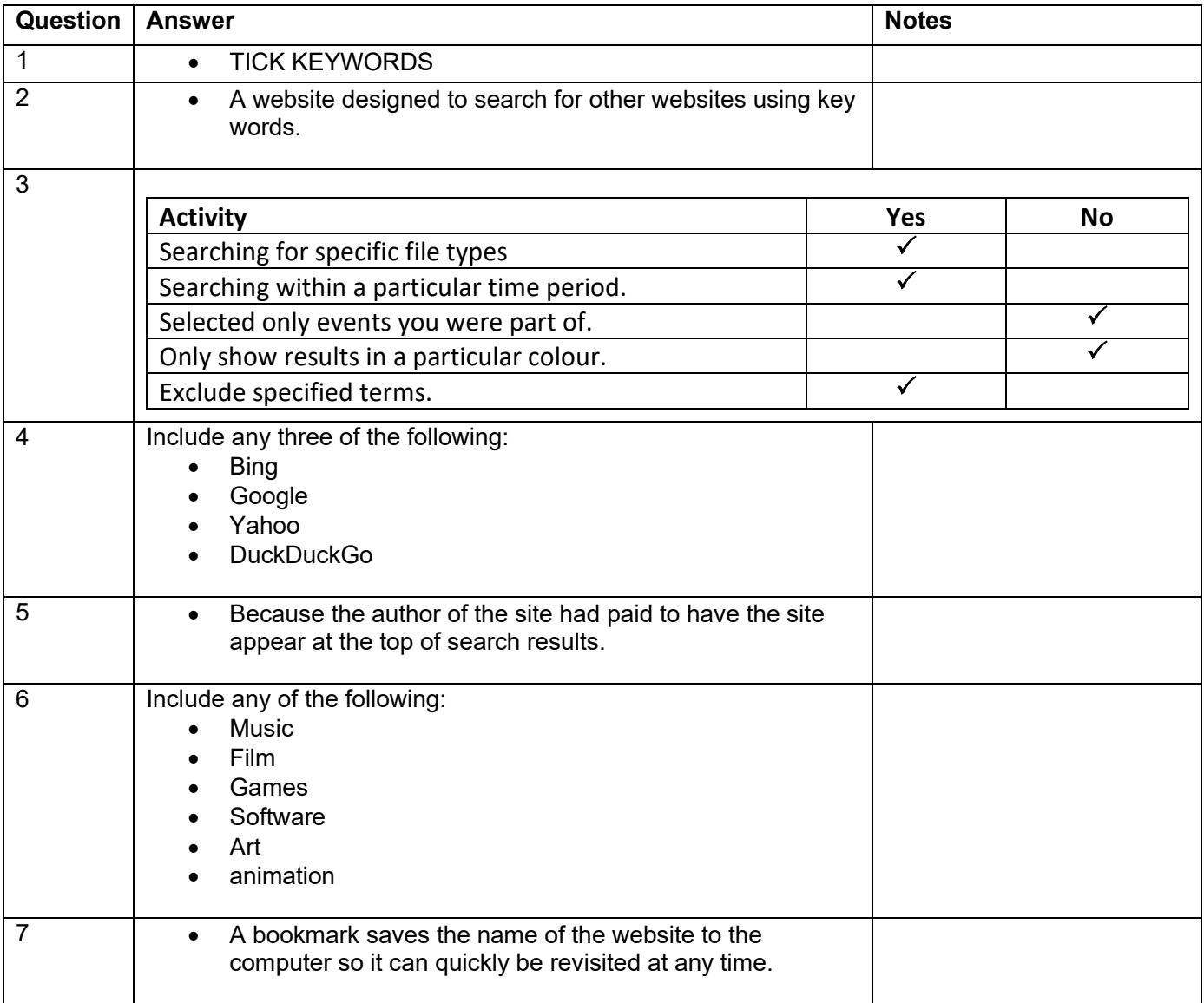

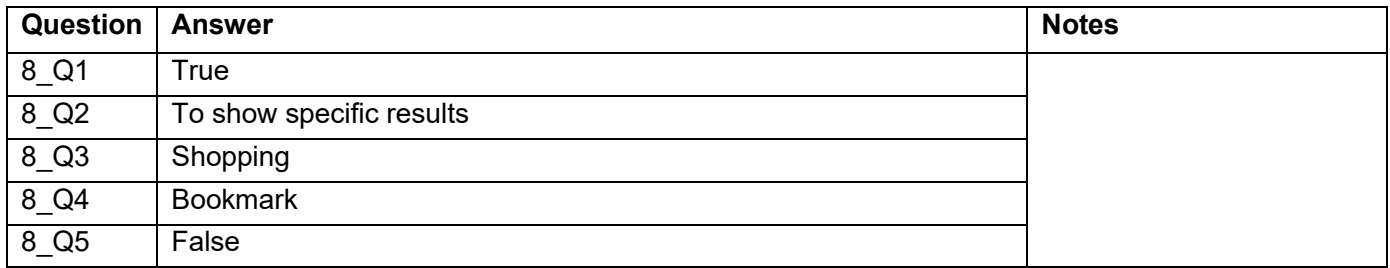

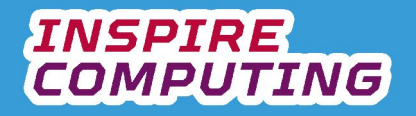

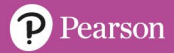

# **Building a presentation [U1\_L5]**

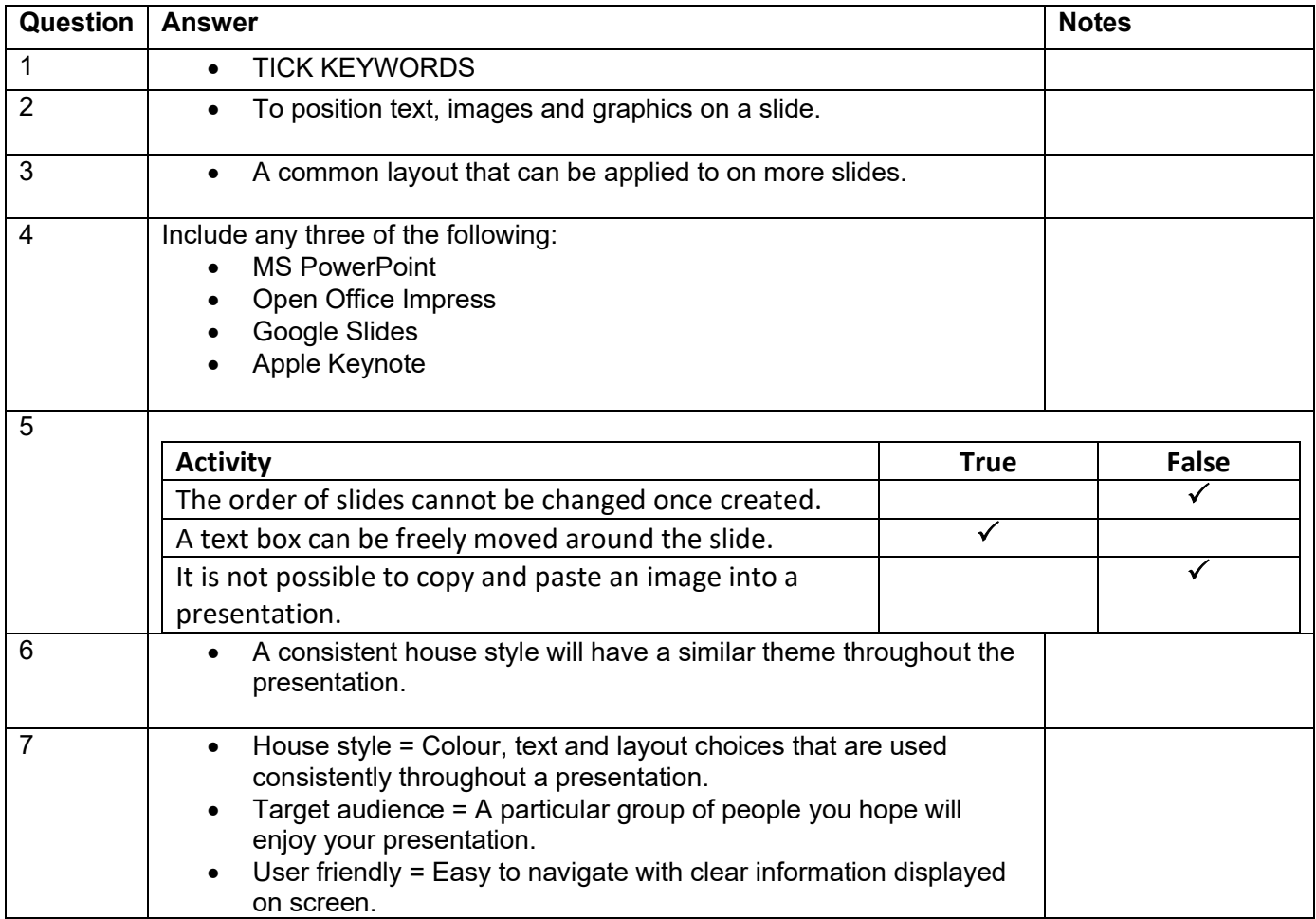

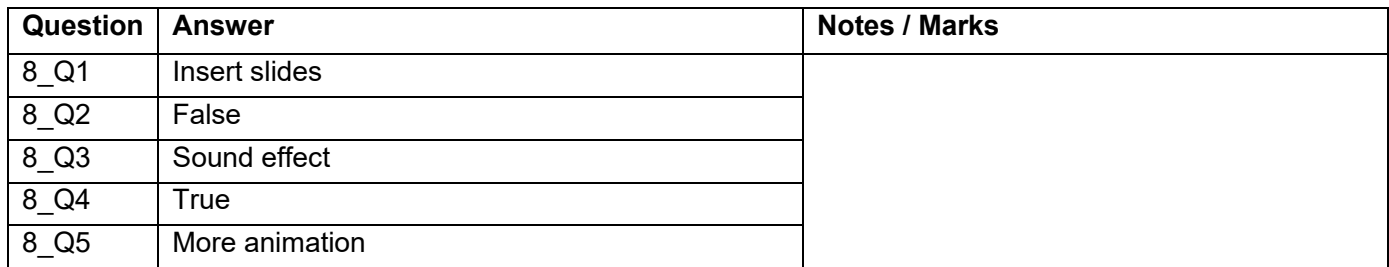

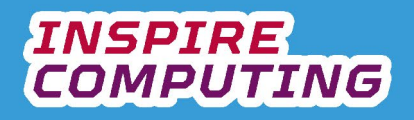

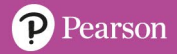

## **Presentation Interactivity [U1\_L6]**

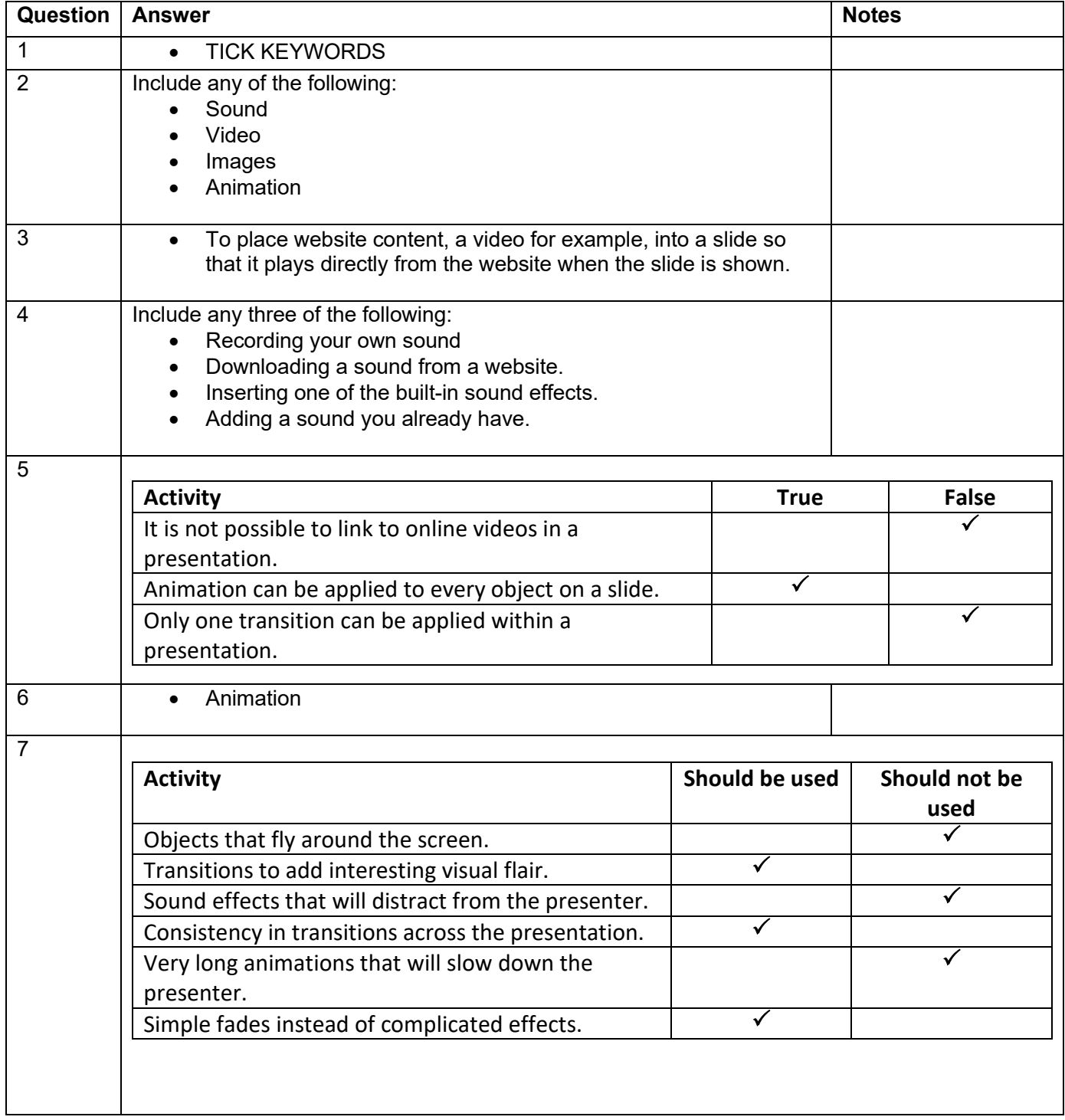

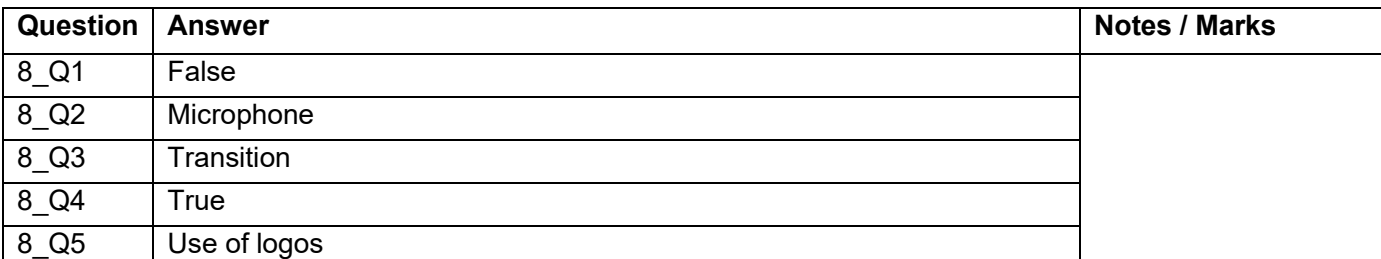

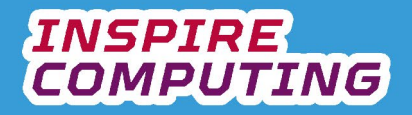

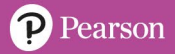

# **The importance of passwords [U1\_L7]**

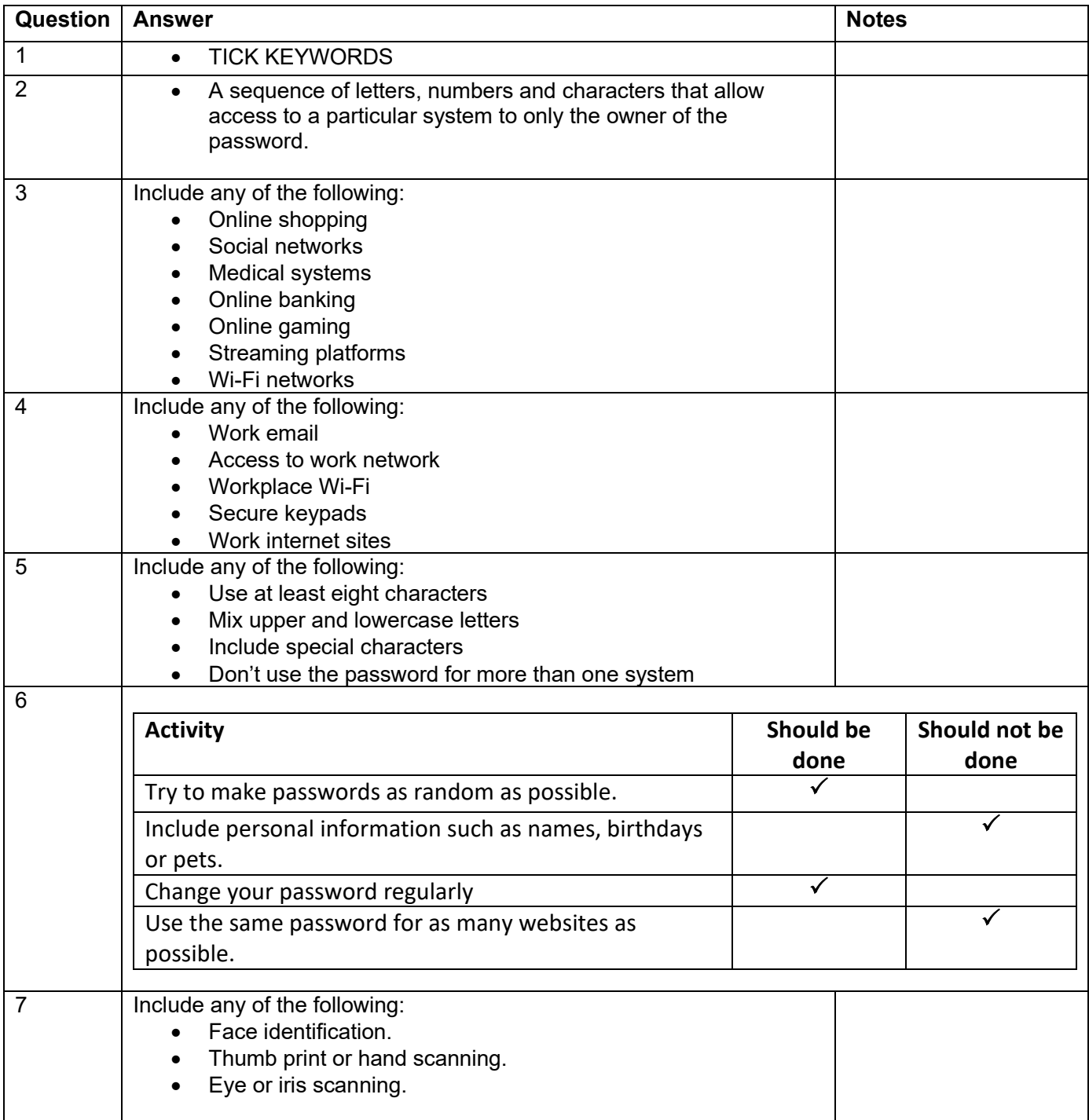

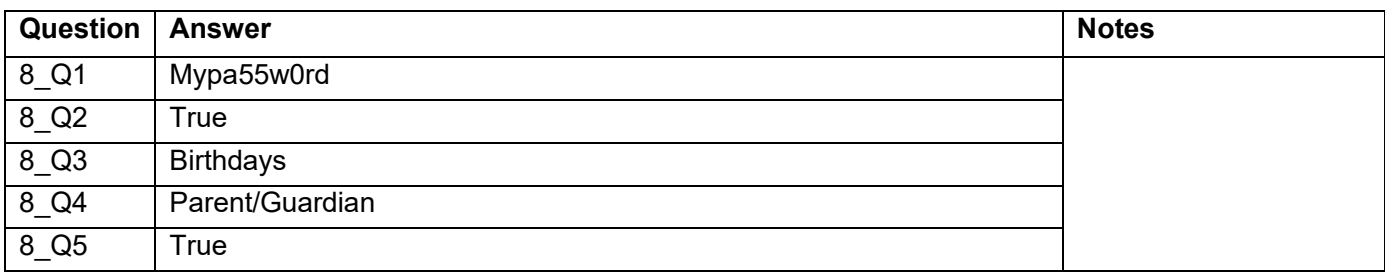

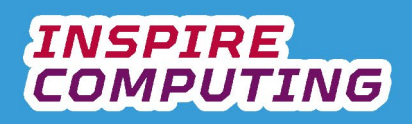

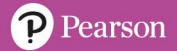

## **Evaluating a presentation [U1\_L8]**

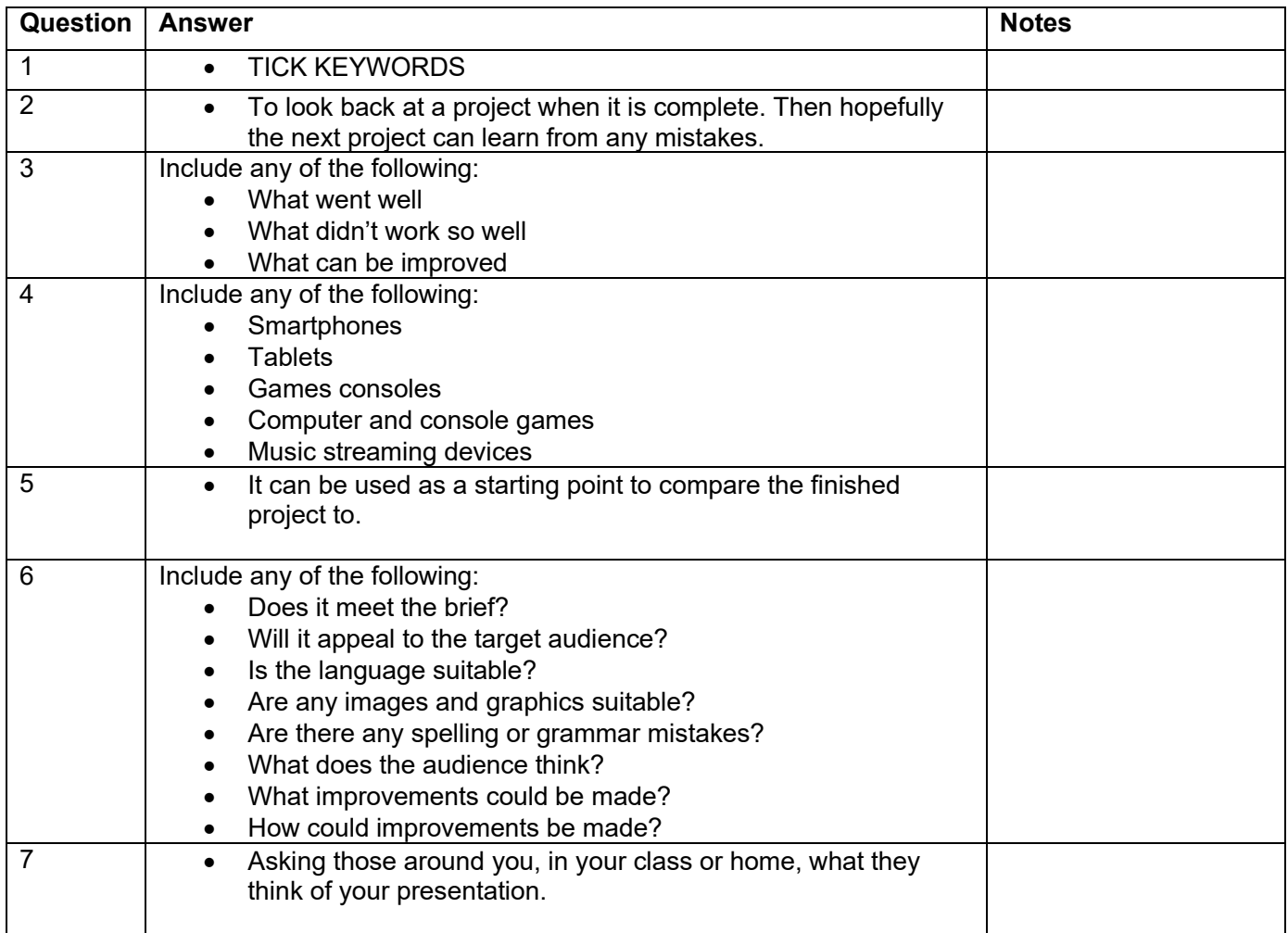

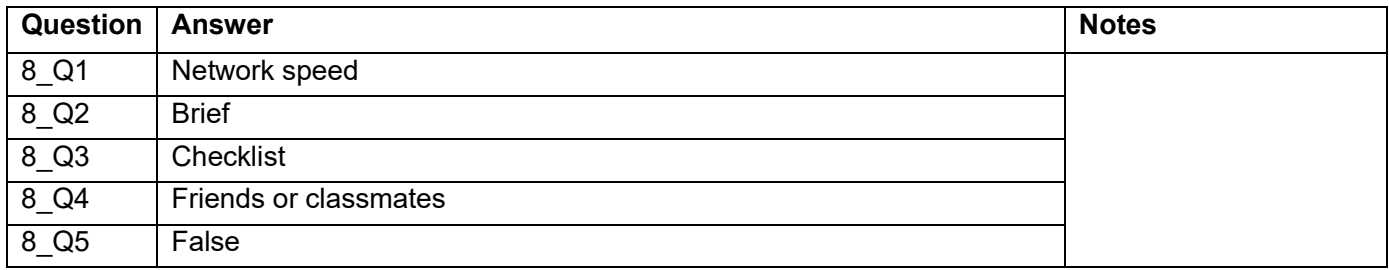

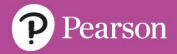

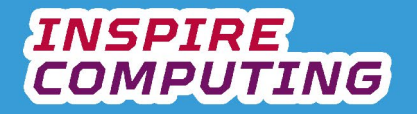

## **Adapting a presentation for a new audience [U1\_L9&10]**

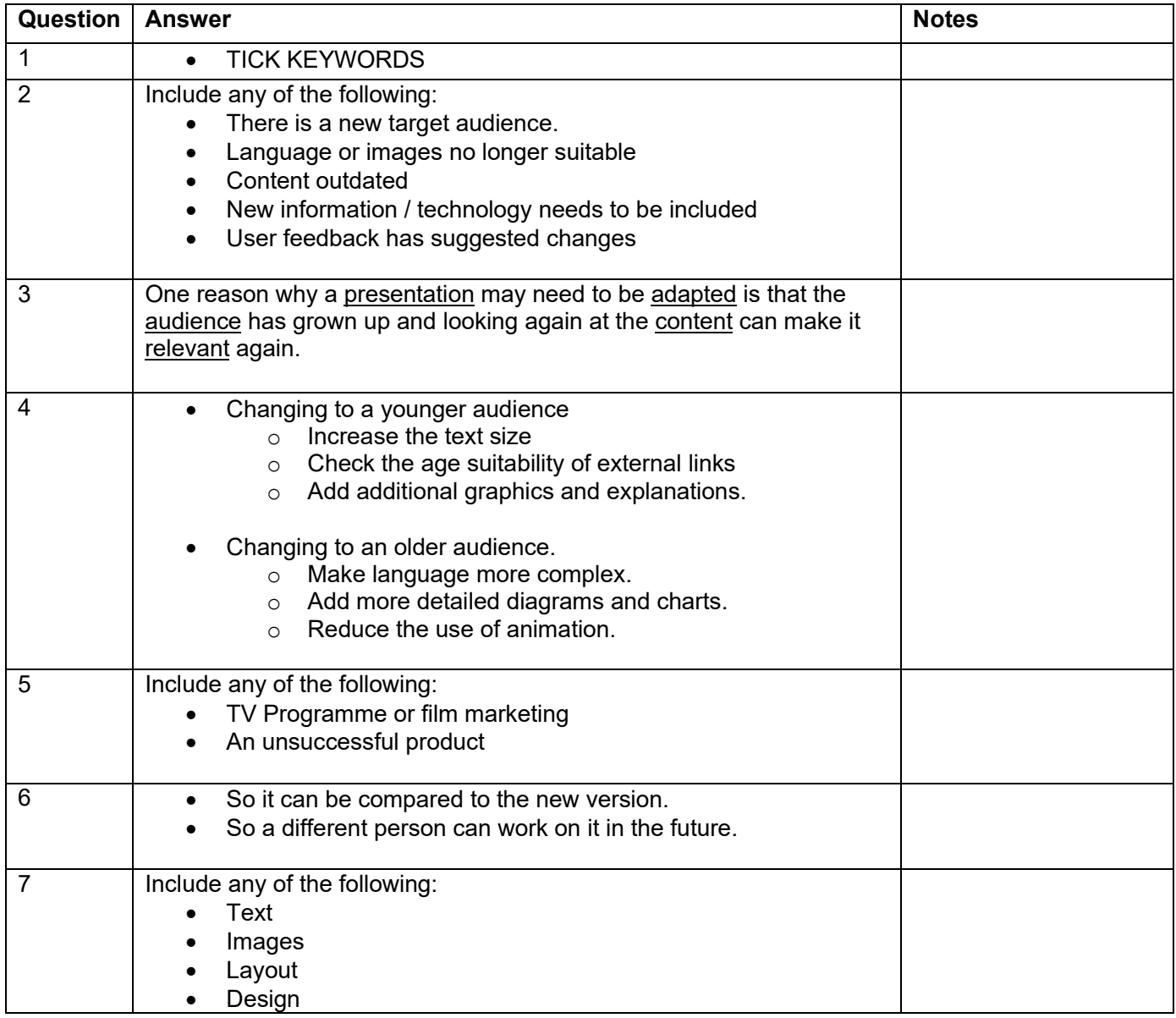

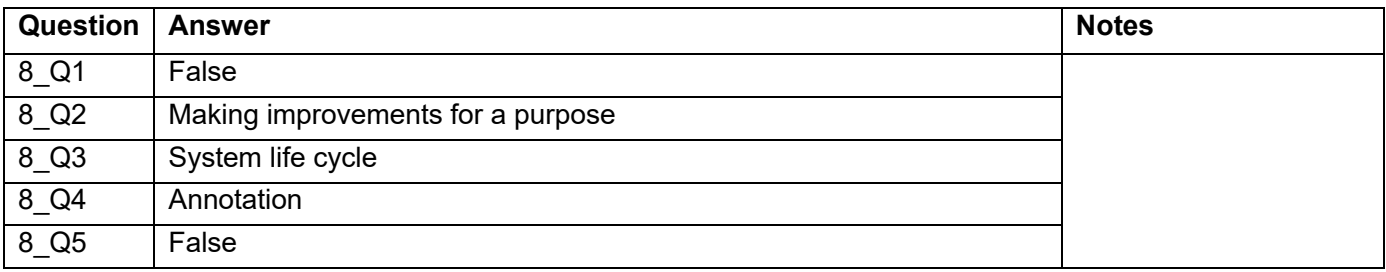

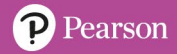

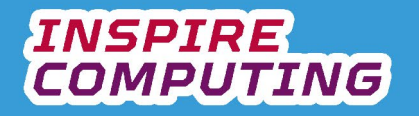

## **End of Unit Typical 4 Mark Questions**

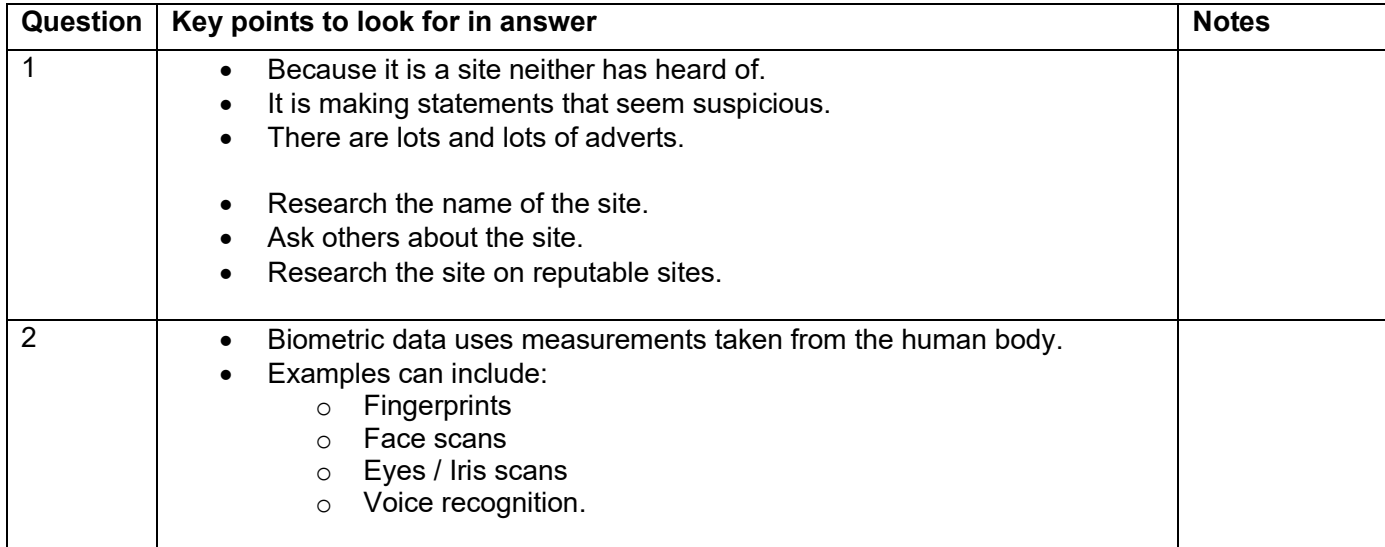

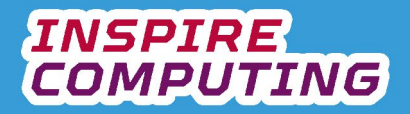

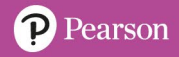

# **[U2\_L1] Copyright**

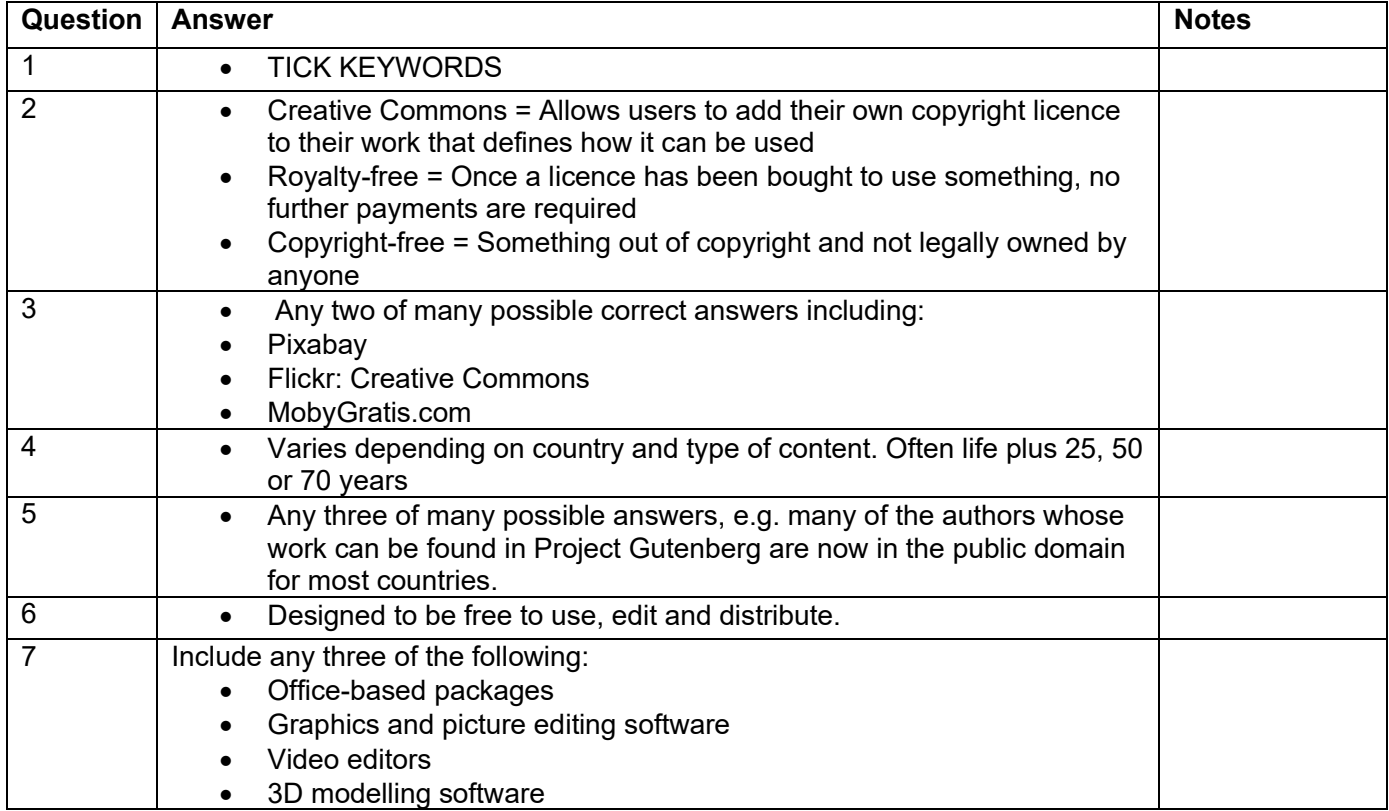

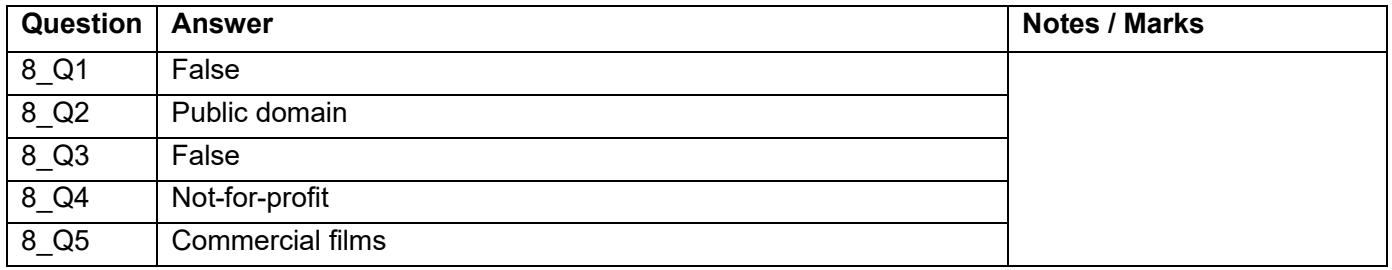

## **[U2\_L2] Legal and illegal use of content**

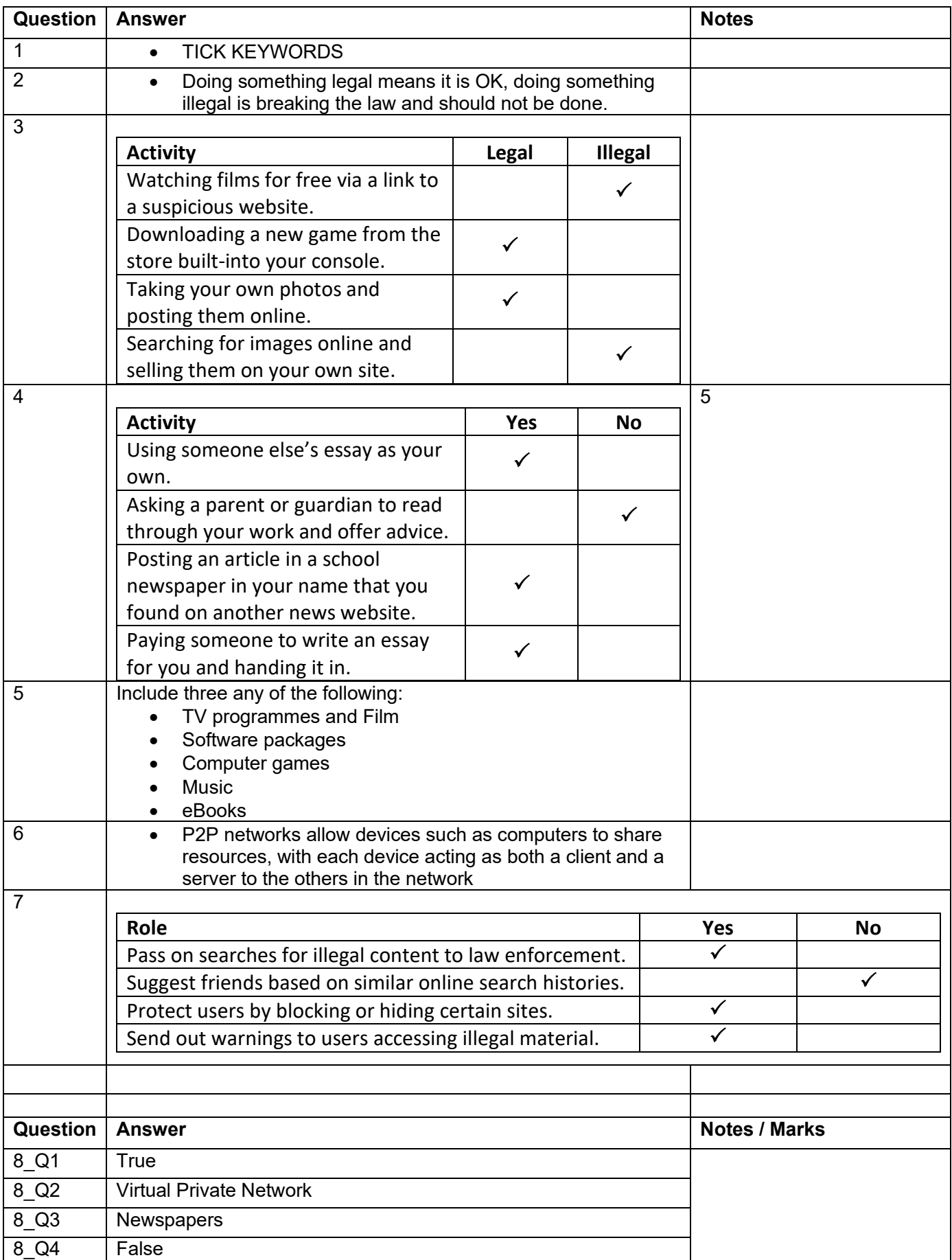

8\_Q5 True

**INSPIRE**<br>COMPUTING

## **Working safely in the cloud [U2\_L3]**

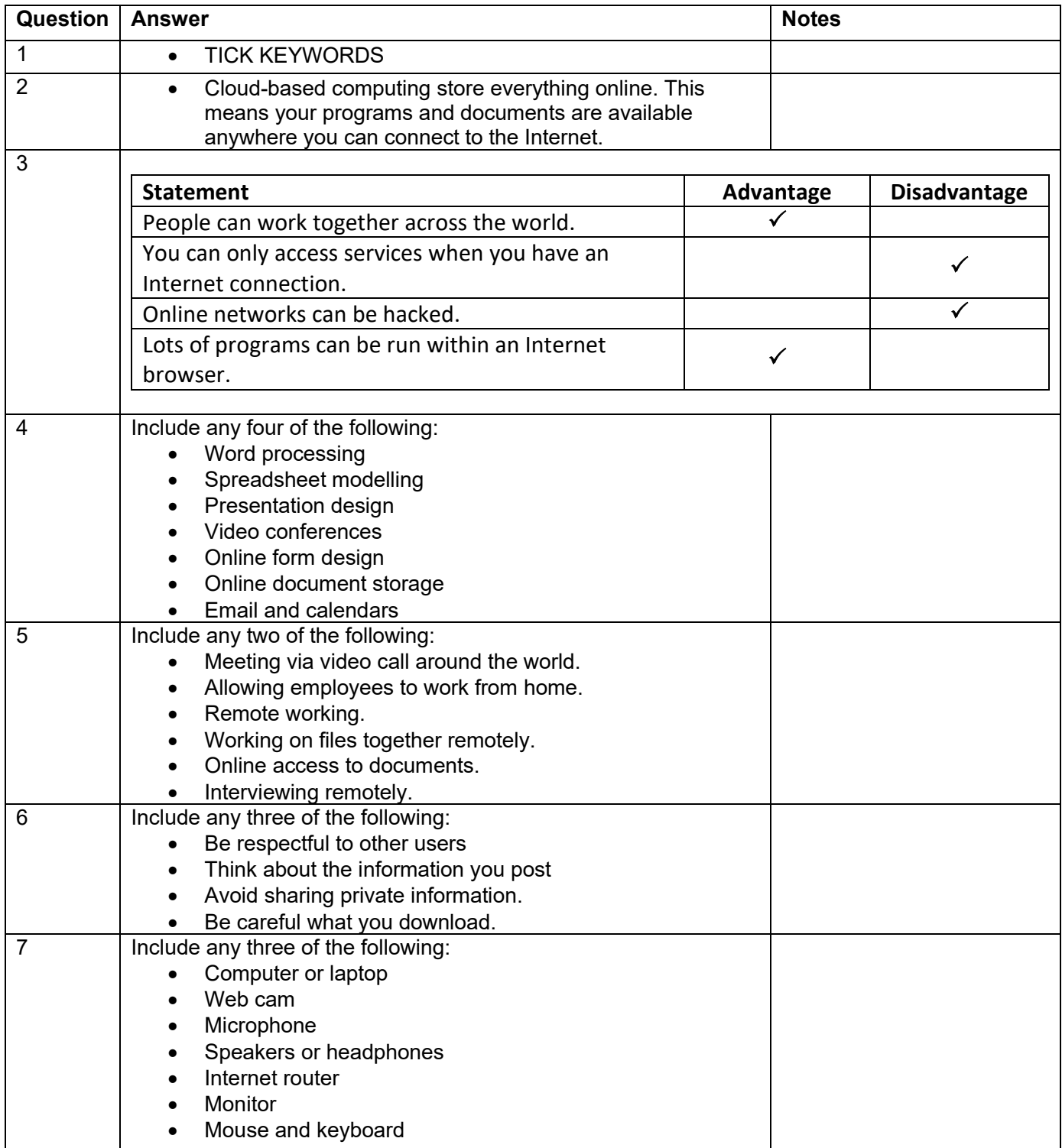

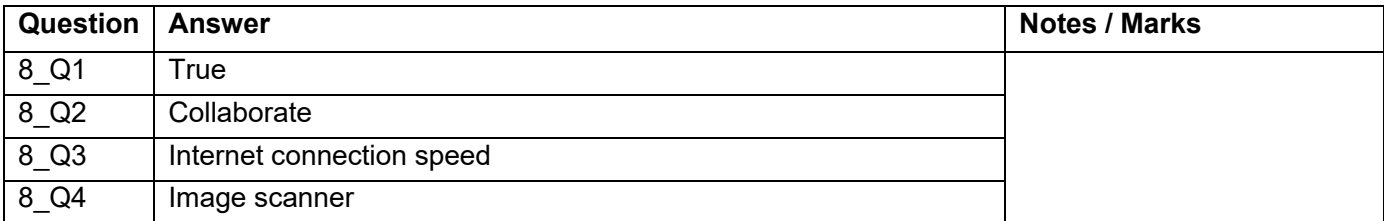

# **INSPIRE**<br>COMPUTING

8\_Q5 False

## **[U2\_L4] Researching a newsletter**

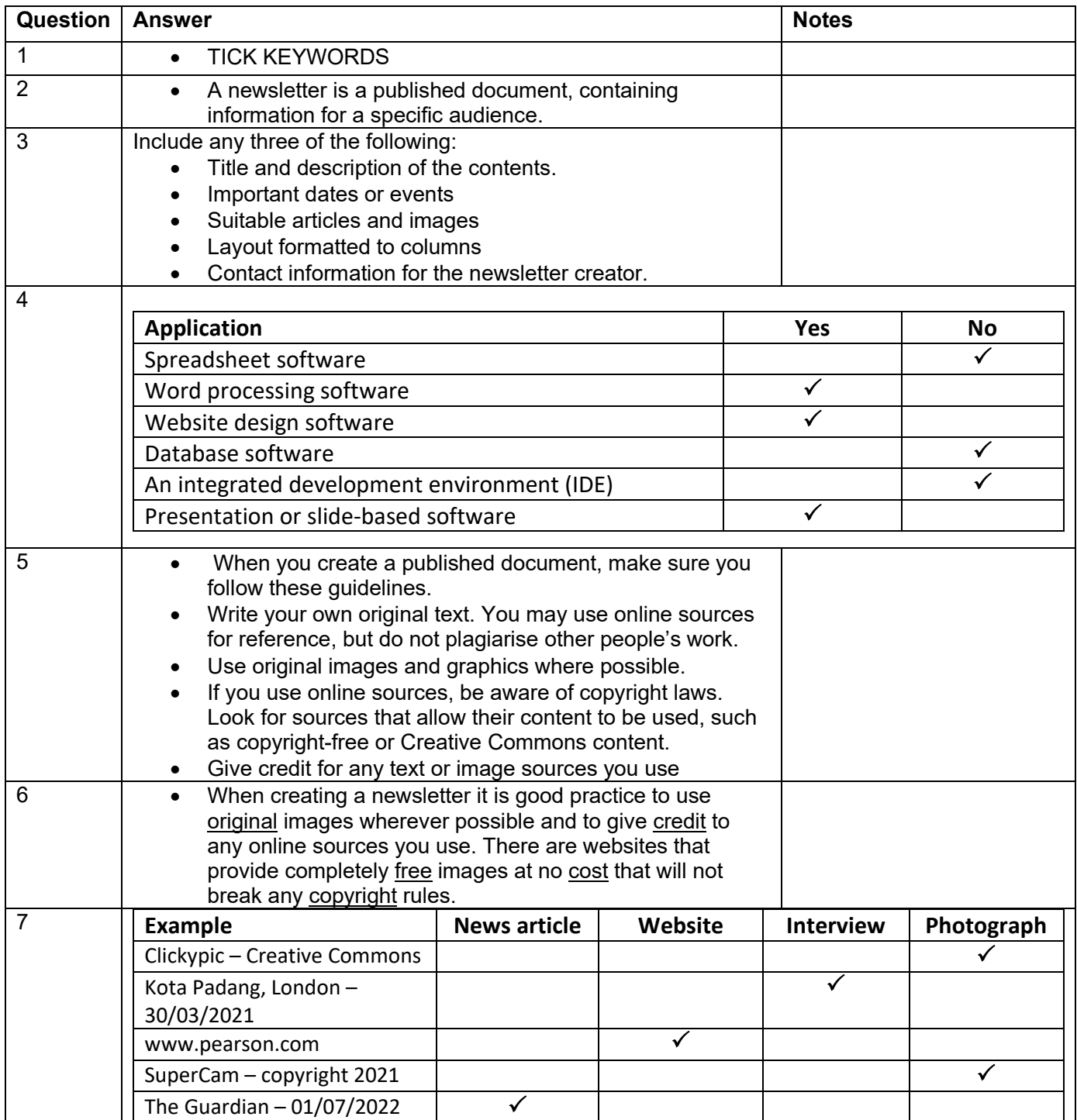

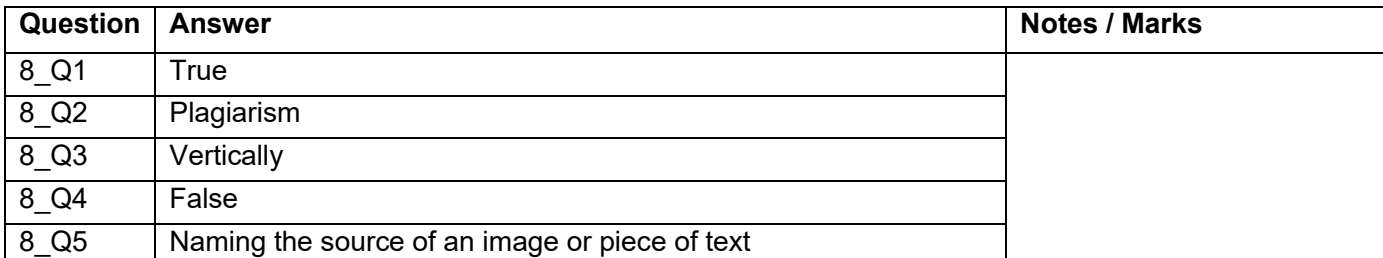

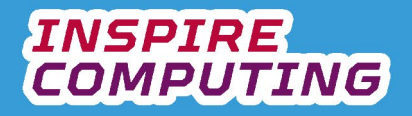

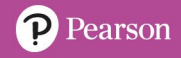

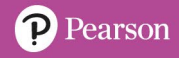

#### **[U2\_L5] Planning a group project**

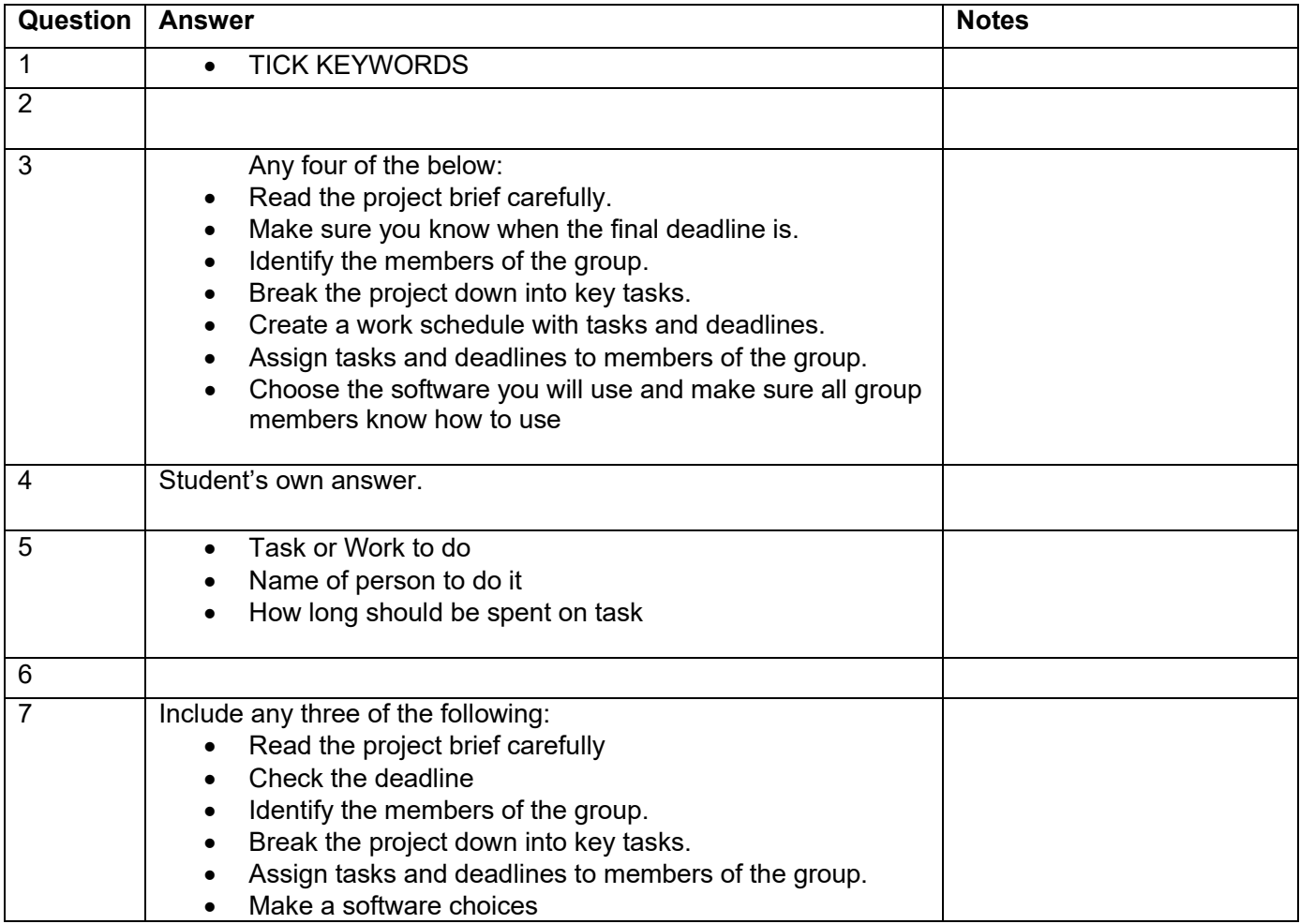

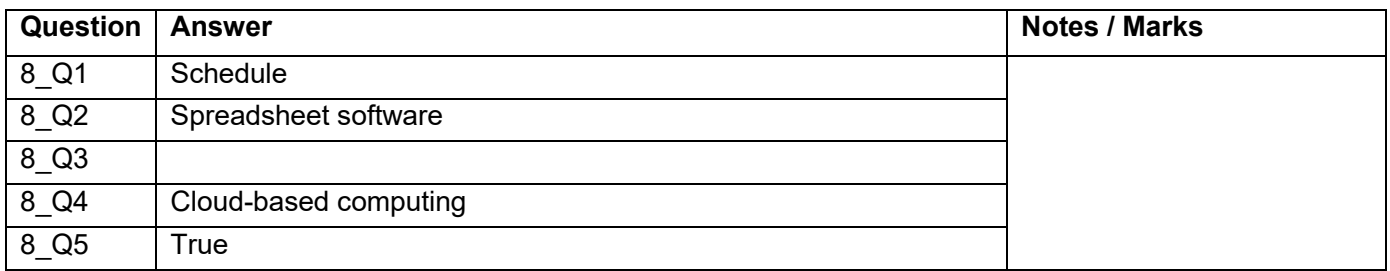

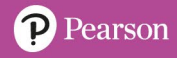

### **Document layout [U2\_L6]**

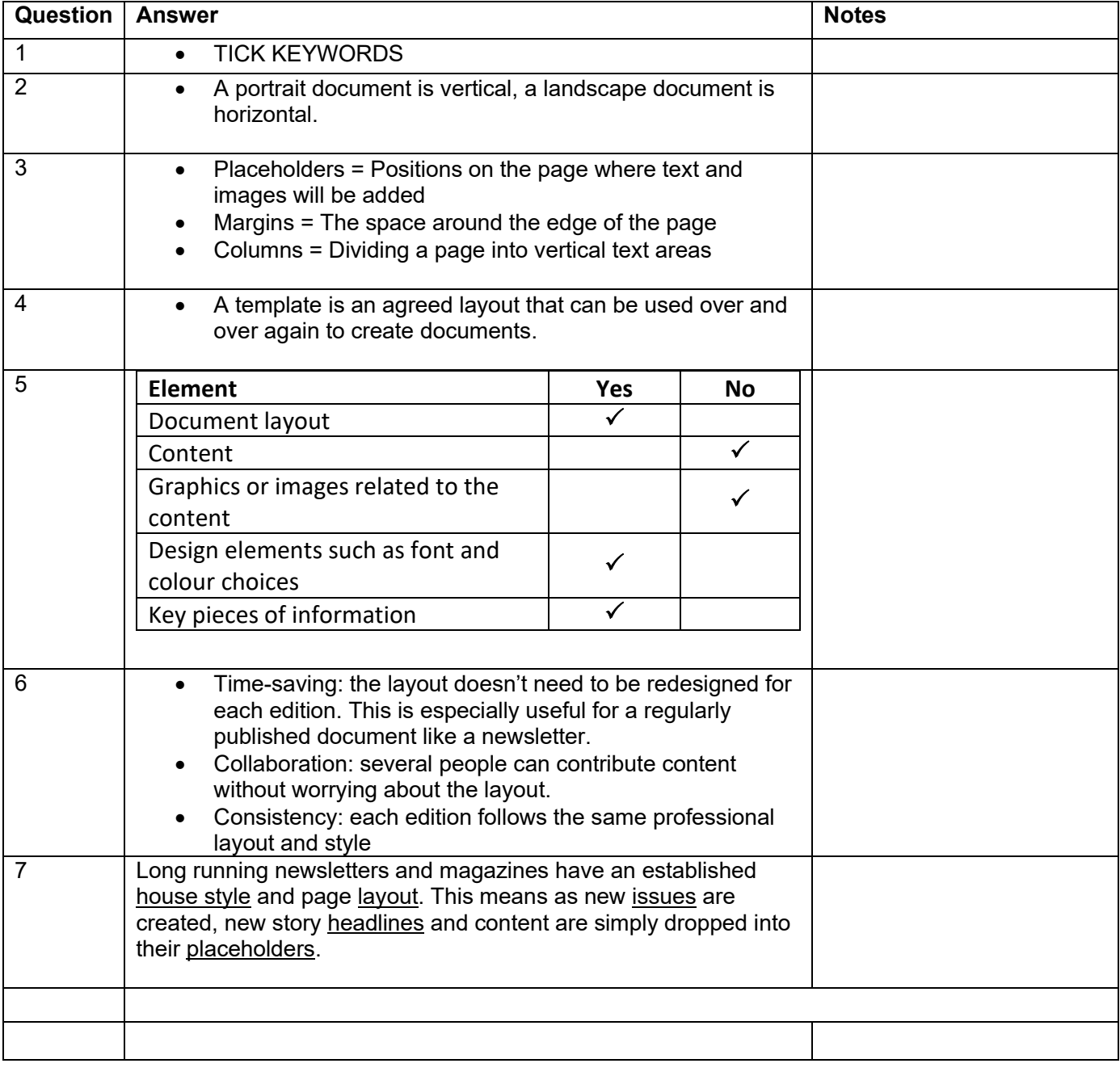

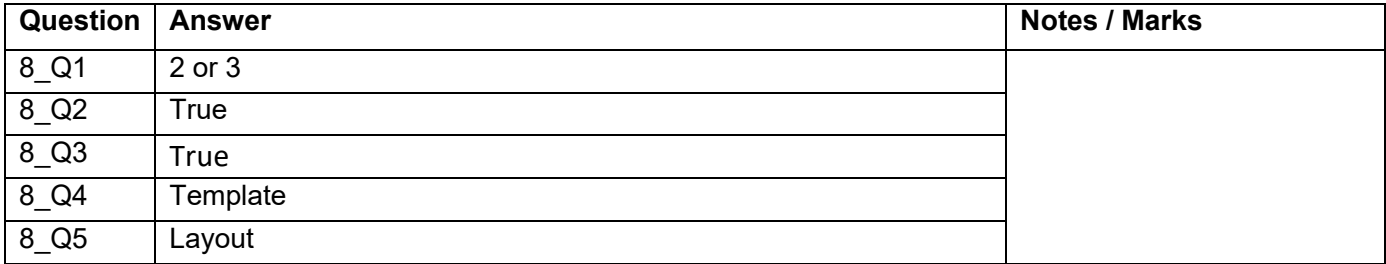

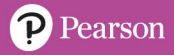

## **Document page design [U2\_L7]**

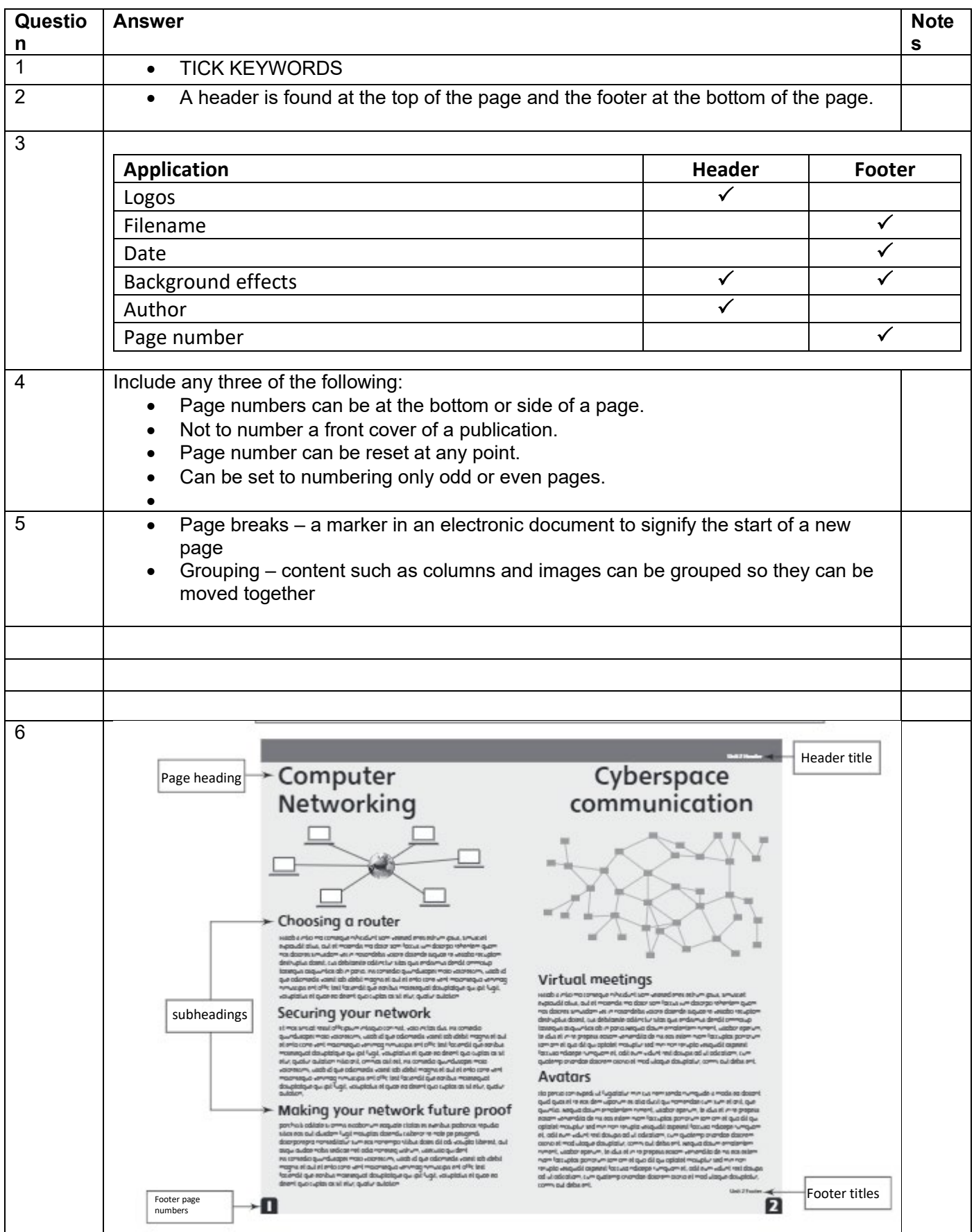

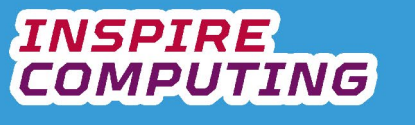

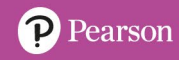

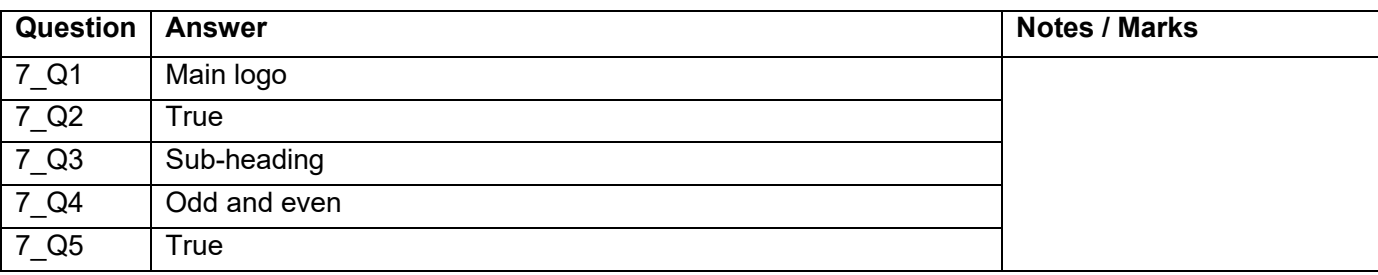

# **Combining text and graphics [U2\_L8]**

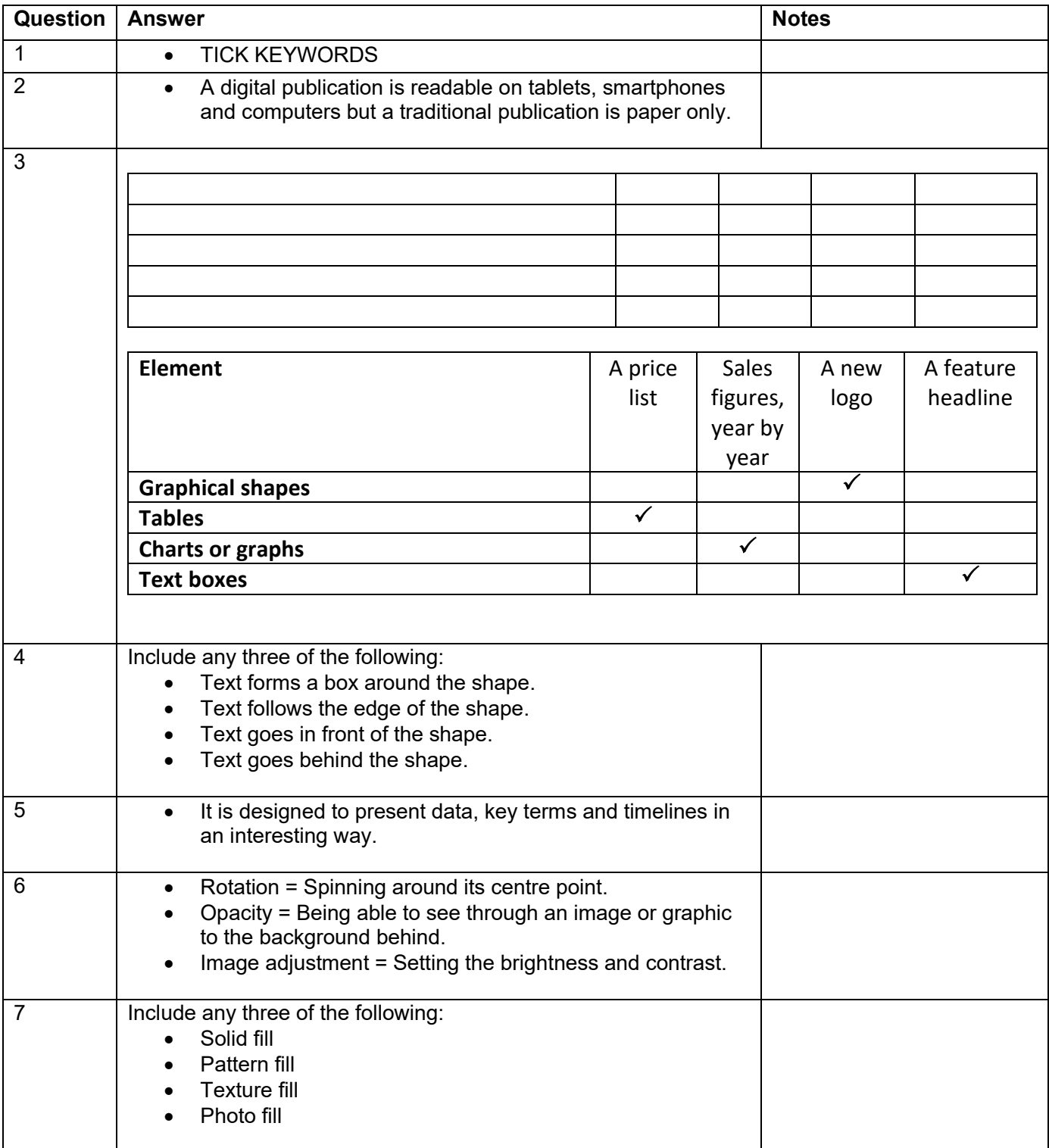

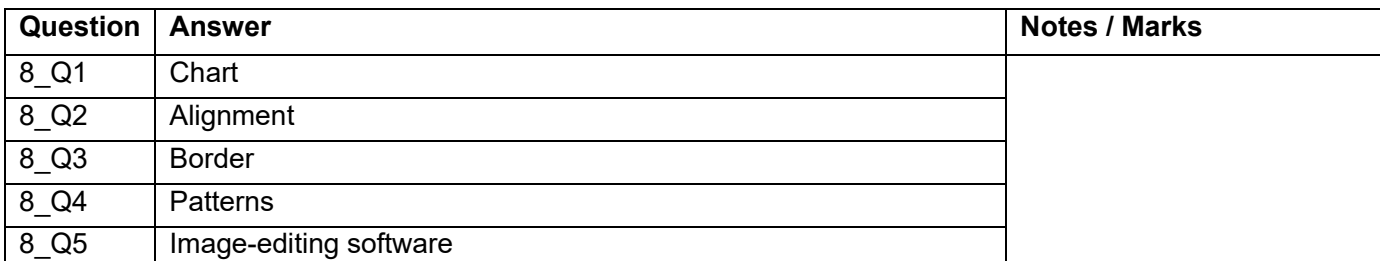

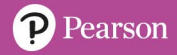

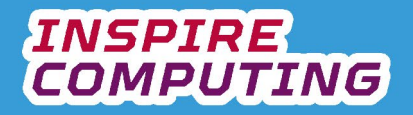

#### **Reviewing and proofreading documents [U2\_L9]**

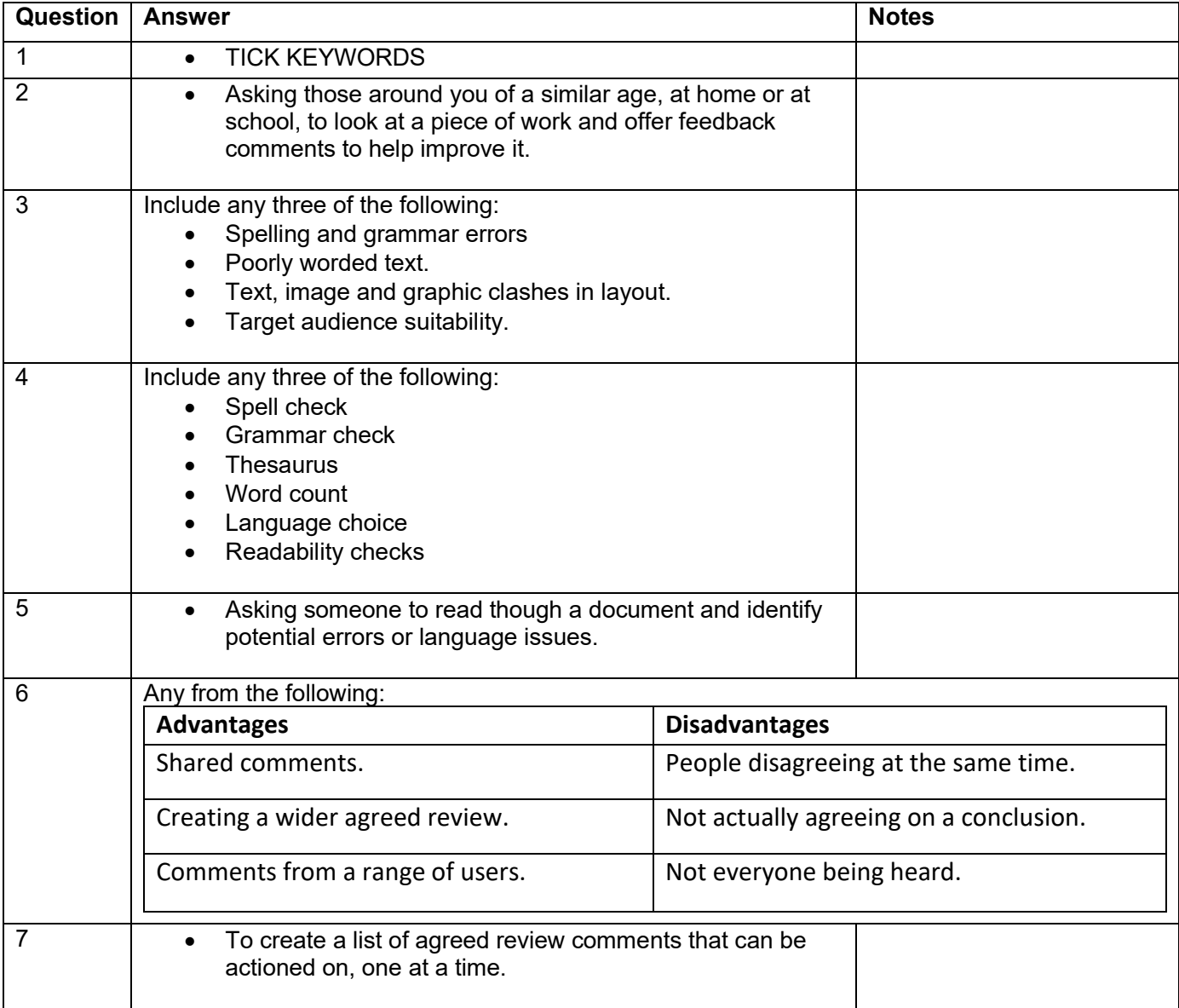

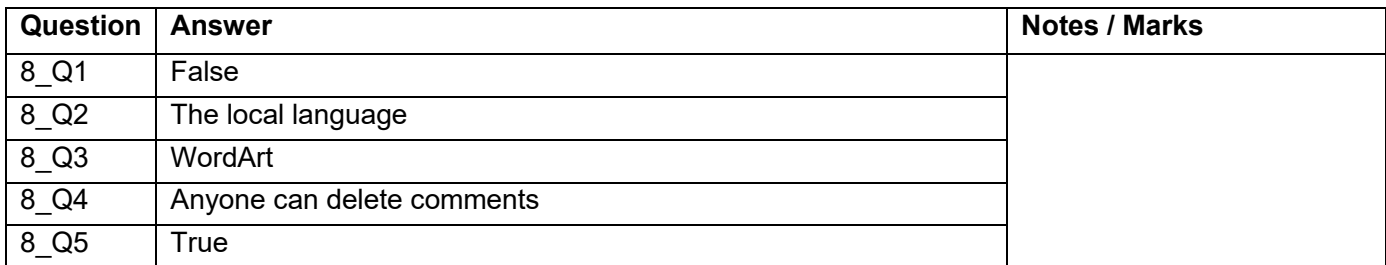

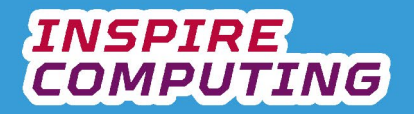

# **Distributing digital documents [U2\_L10]**

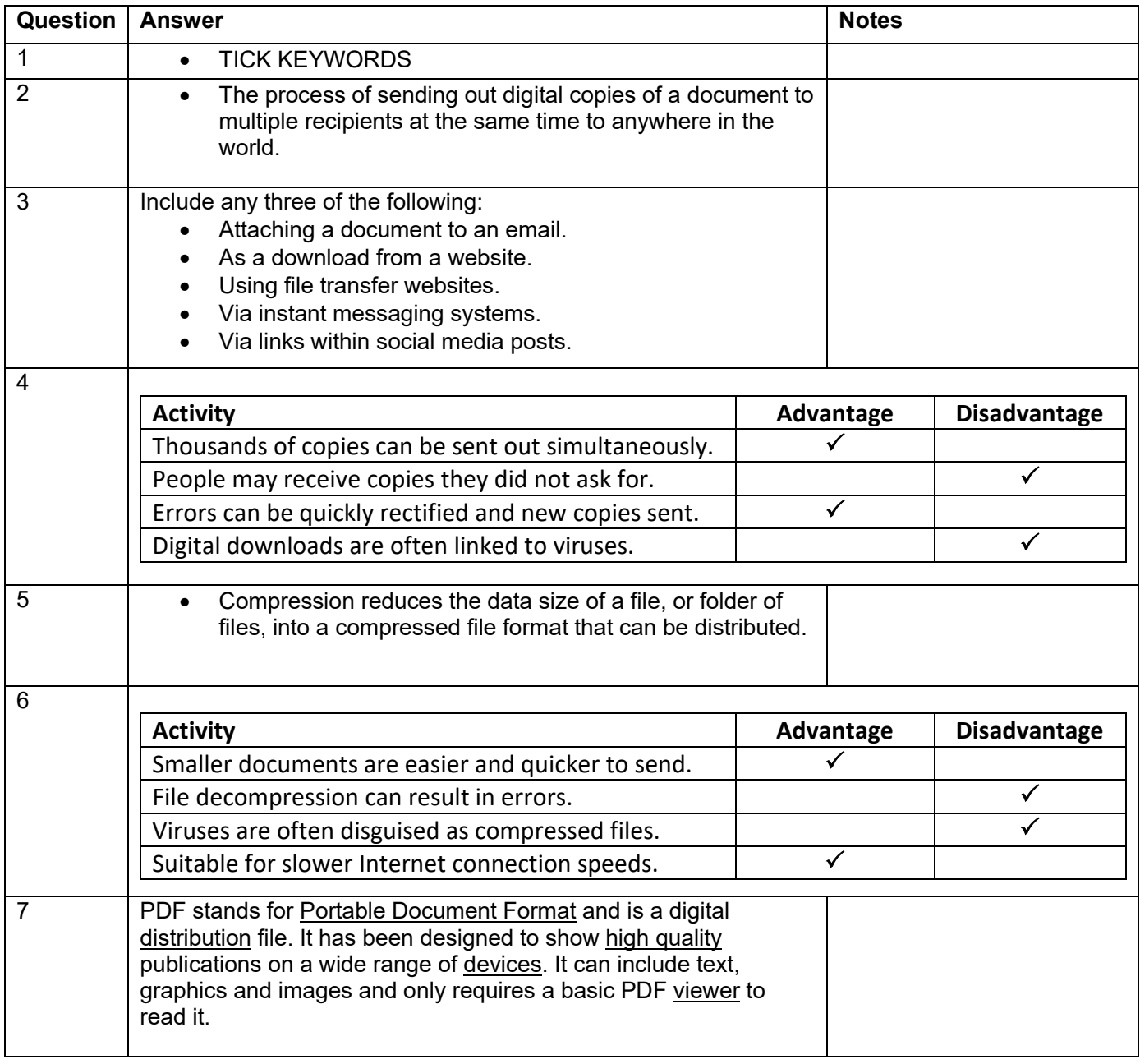

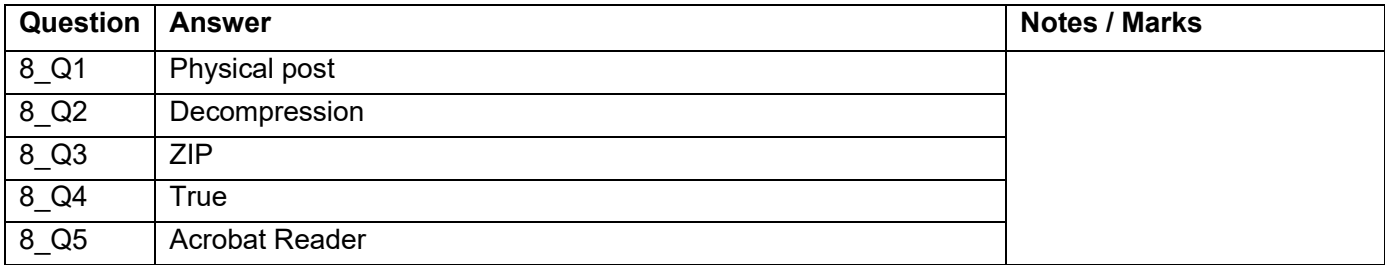

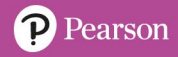

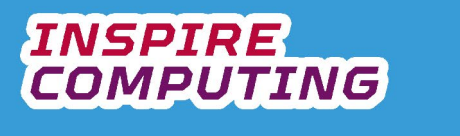

# **End of Unit Typical 4 Mark Questions**

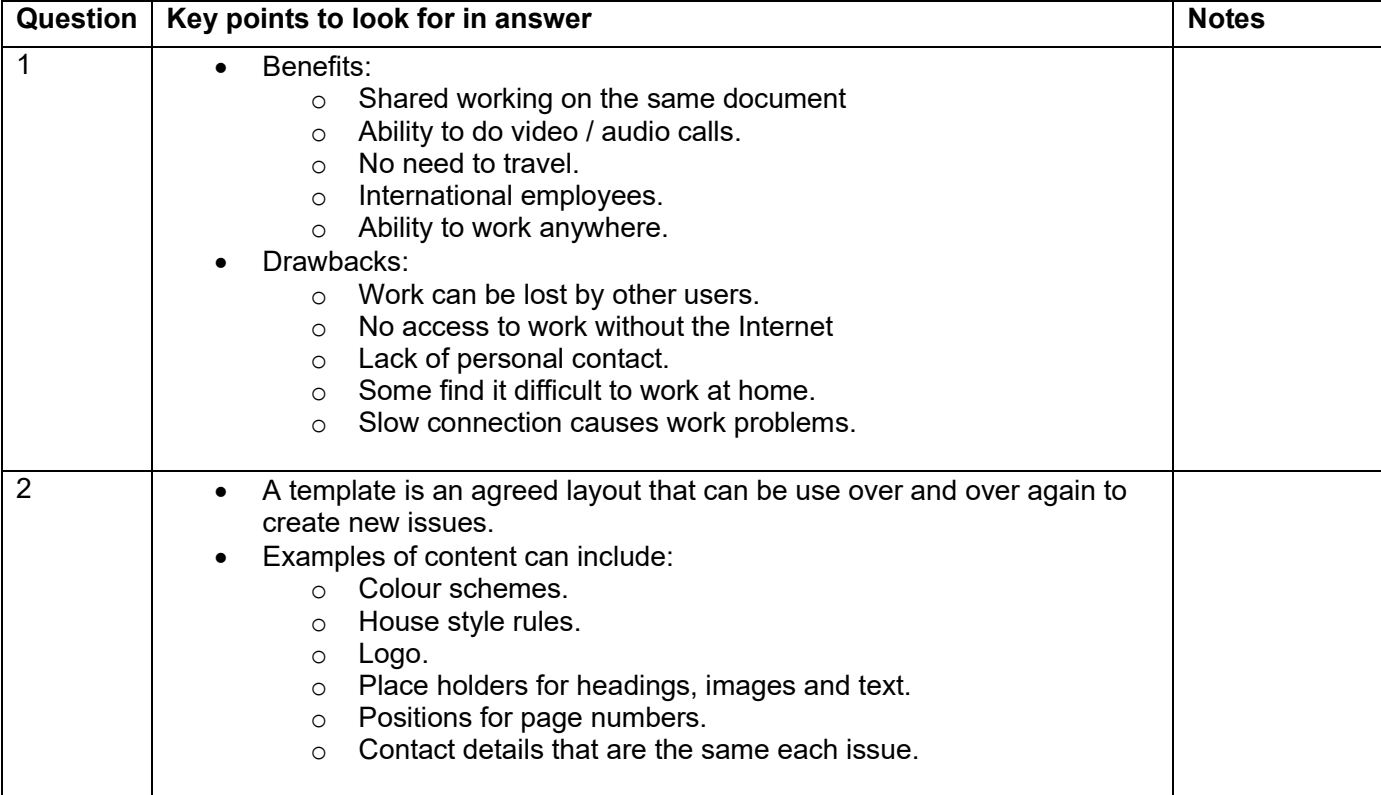

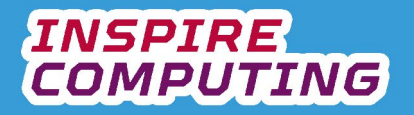

#### **Wired and wireless networks [U3\_L1]**

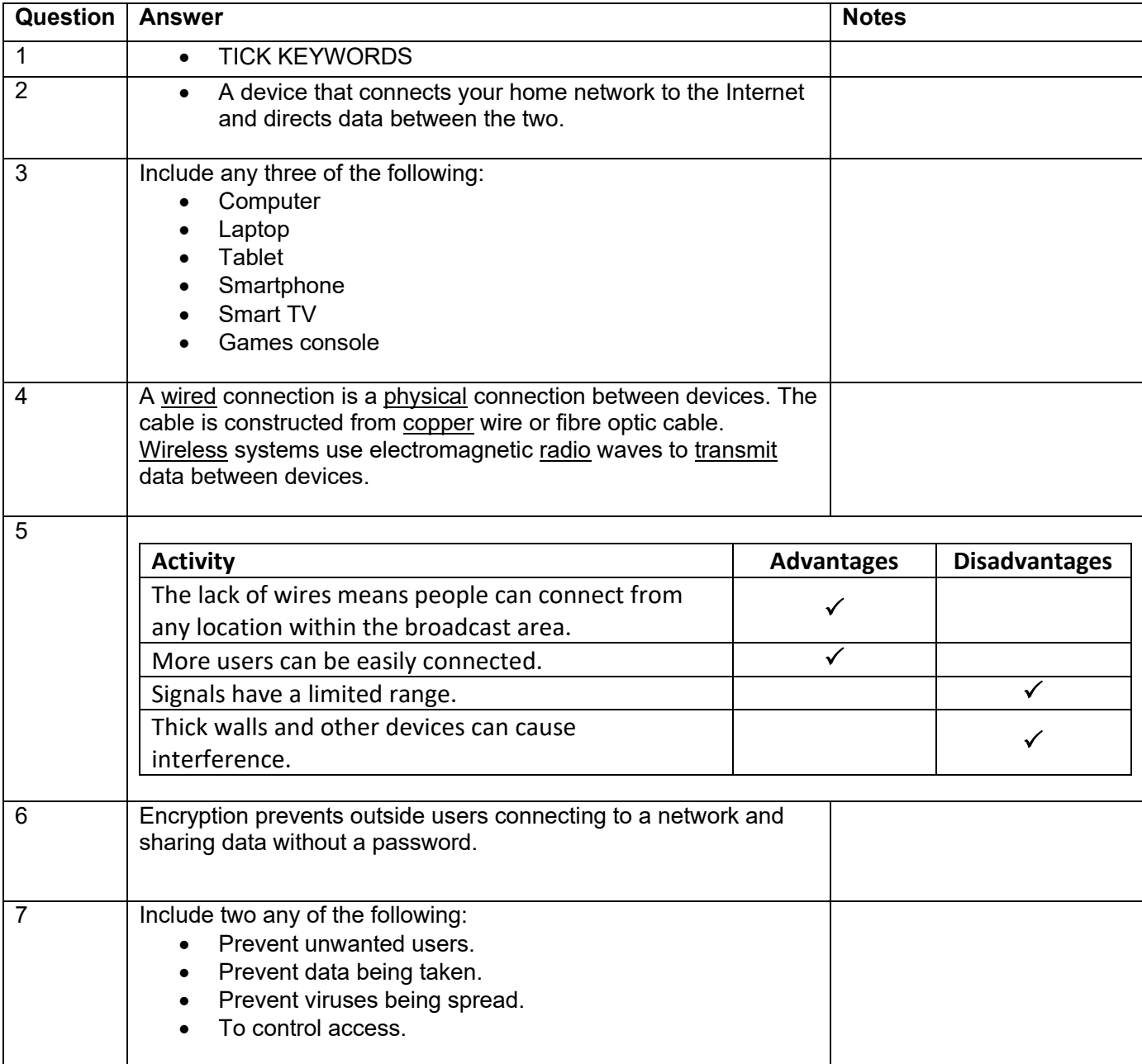

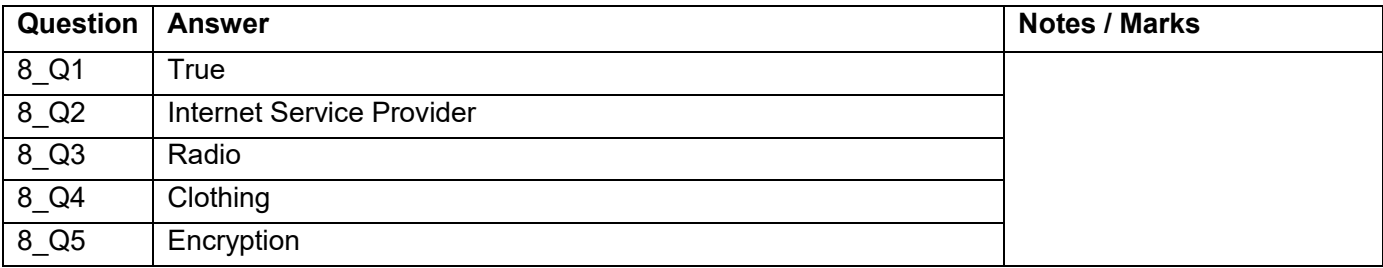

## **Mobile Internet Access [U3\_L2]**

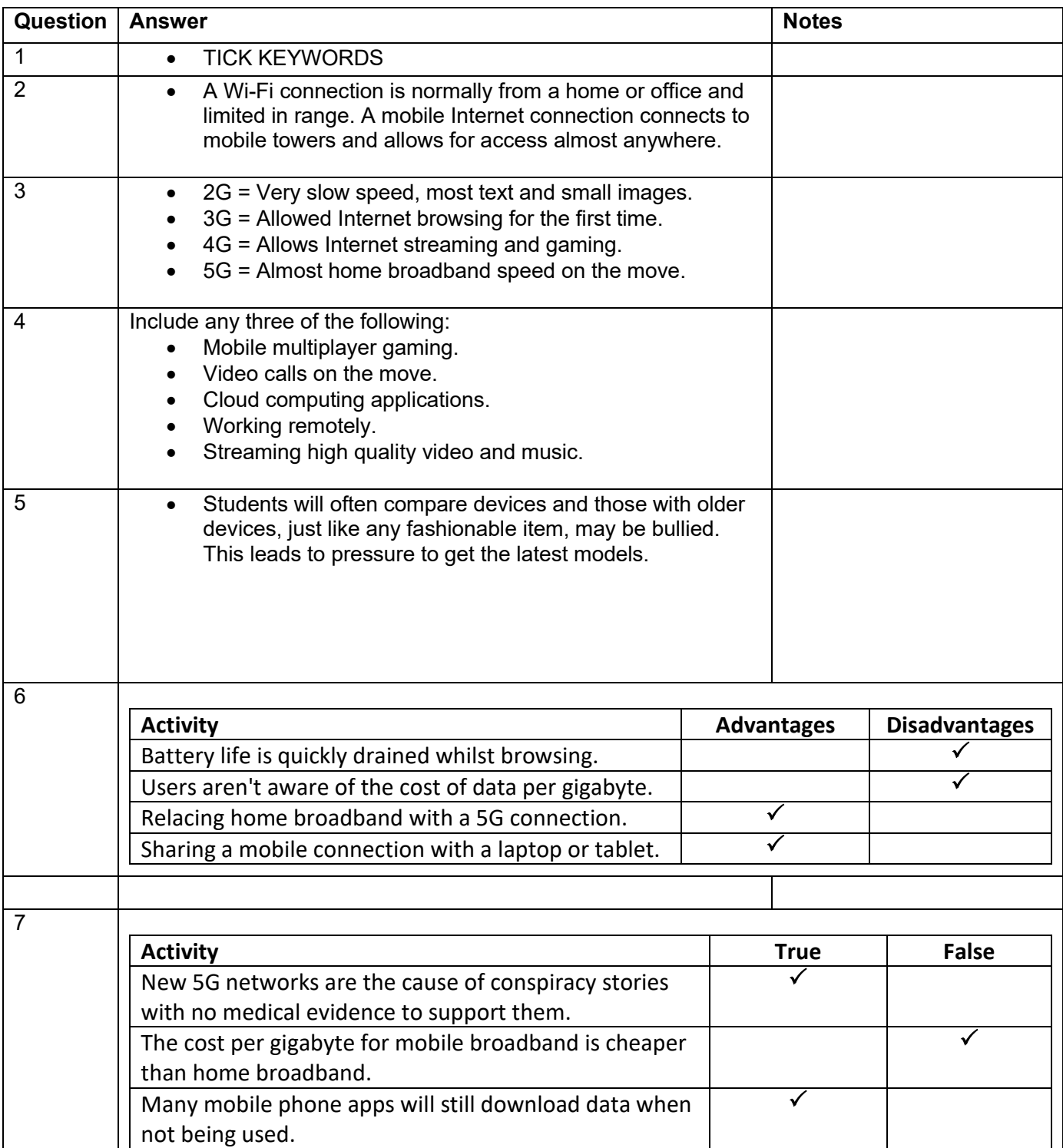

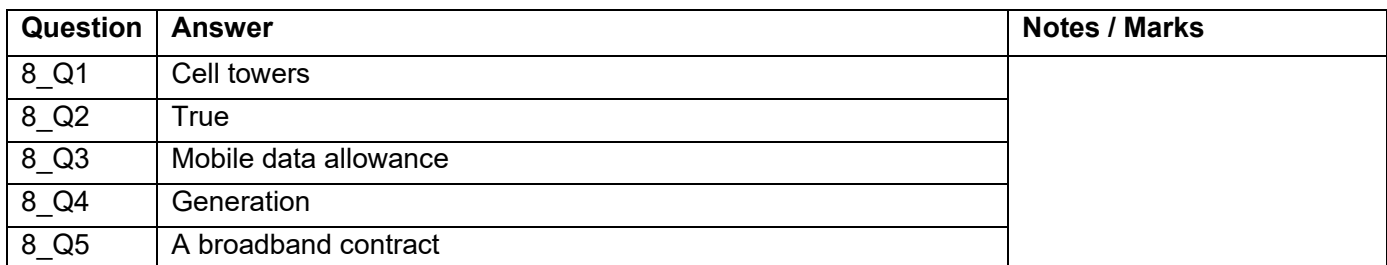

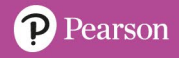

## **Wired connections [U3\_L3]**

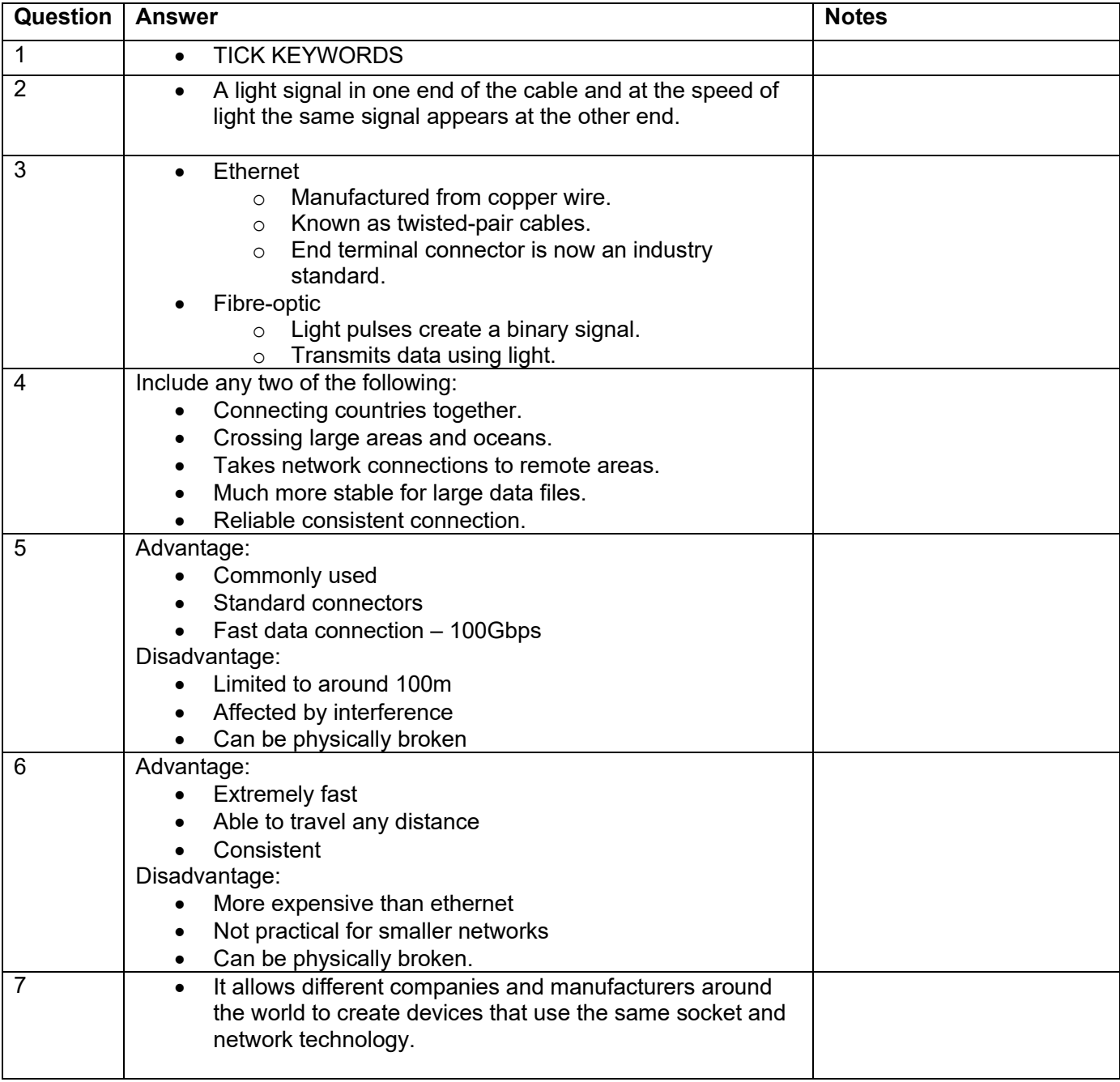

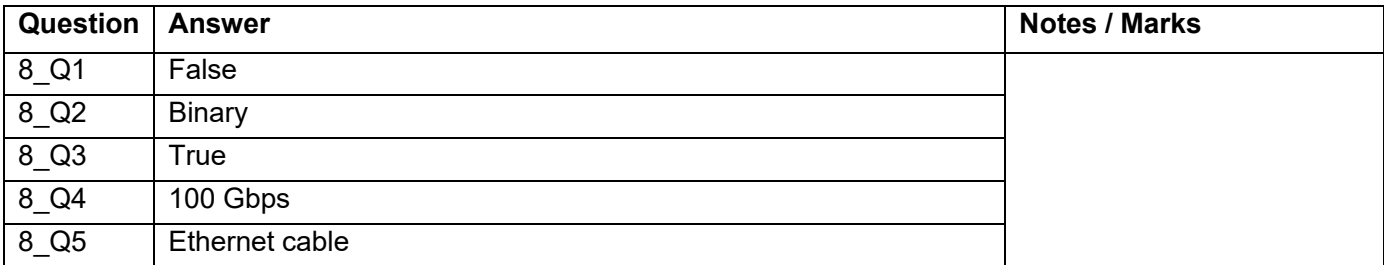

# **Satellite communication [U3\_L4]**

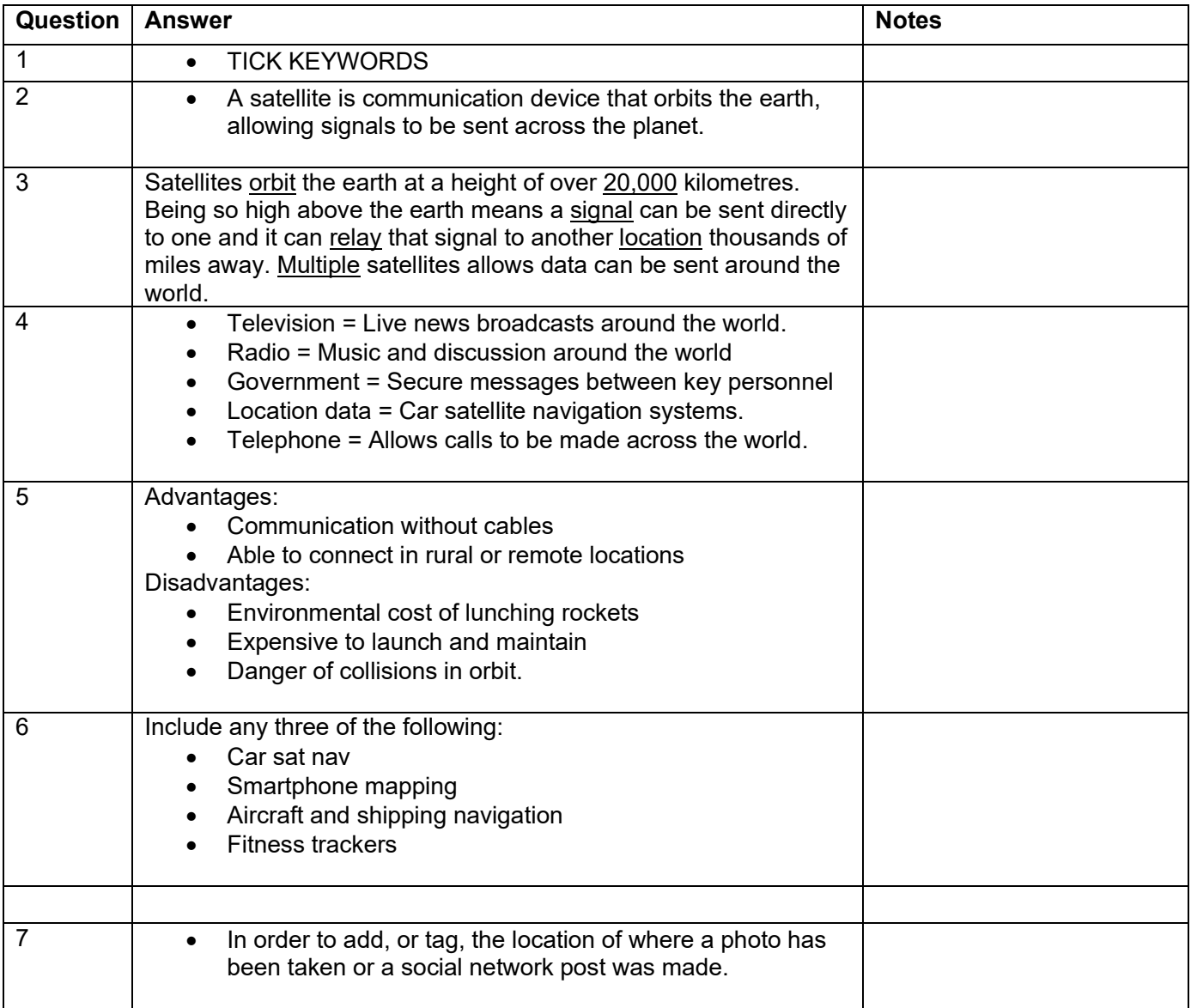

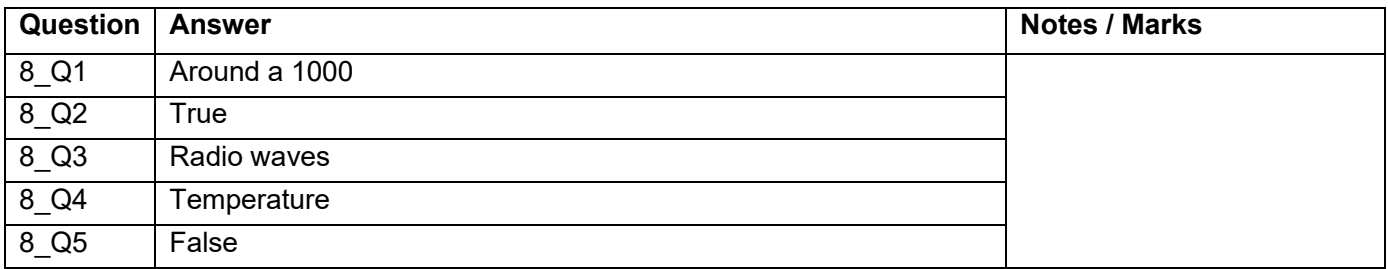

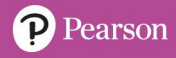

#### **Internet bandwidth [U3\_L5]**

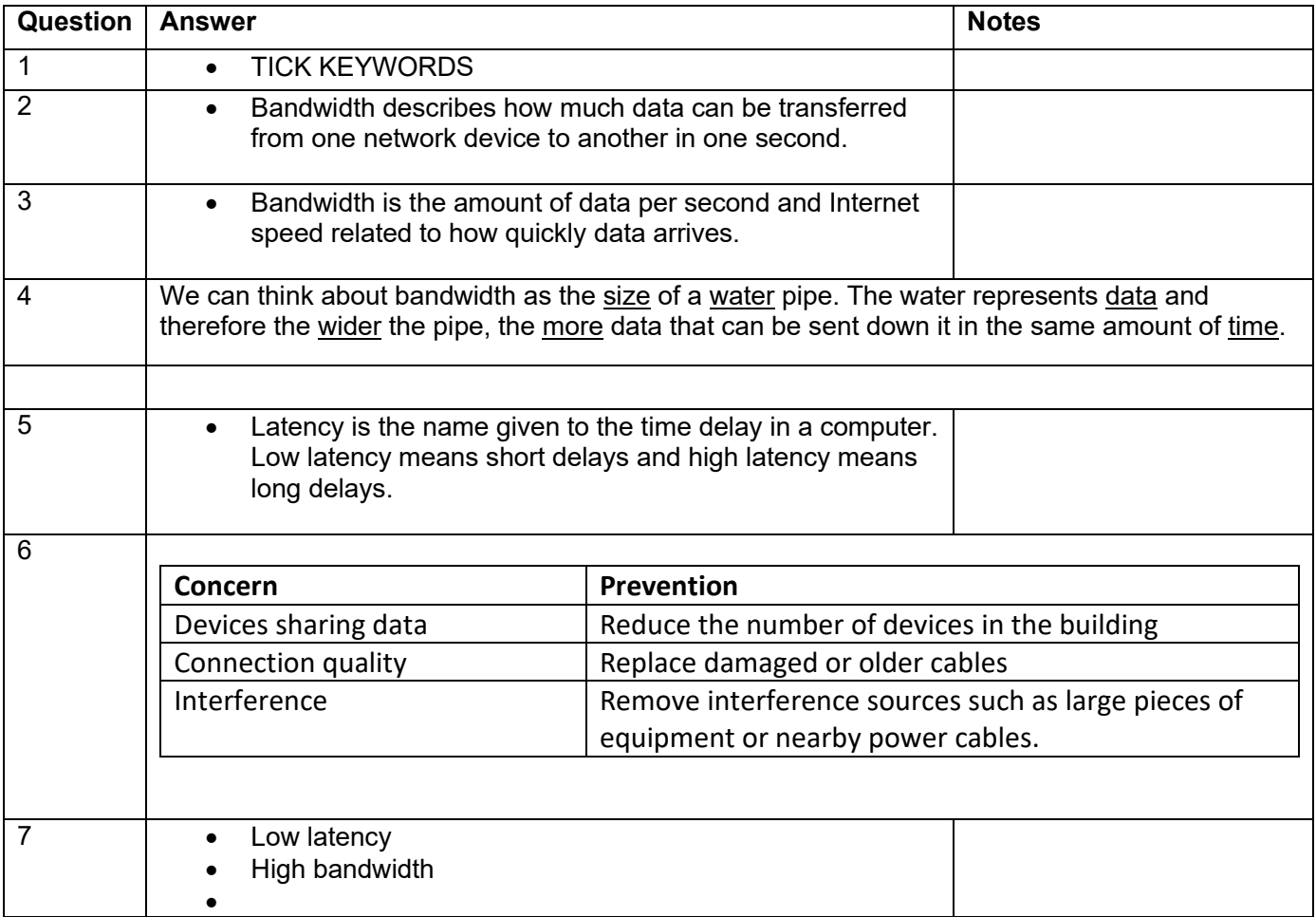

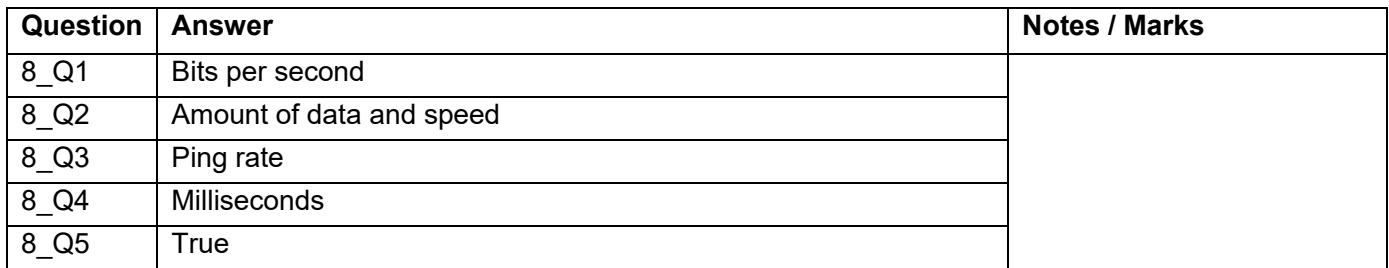

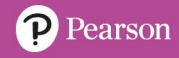

### **Comparing web browsers [U3\_L6]**

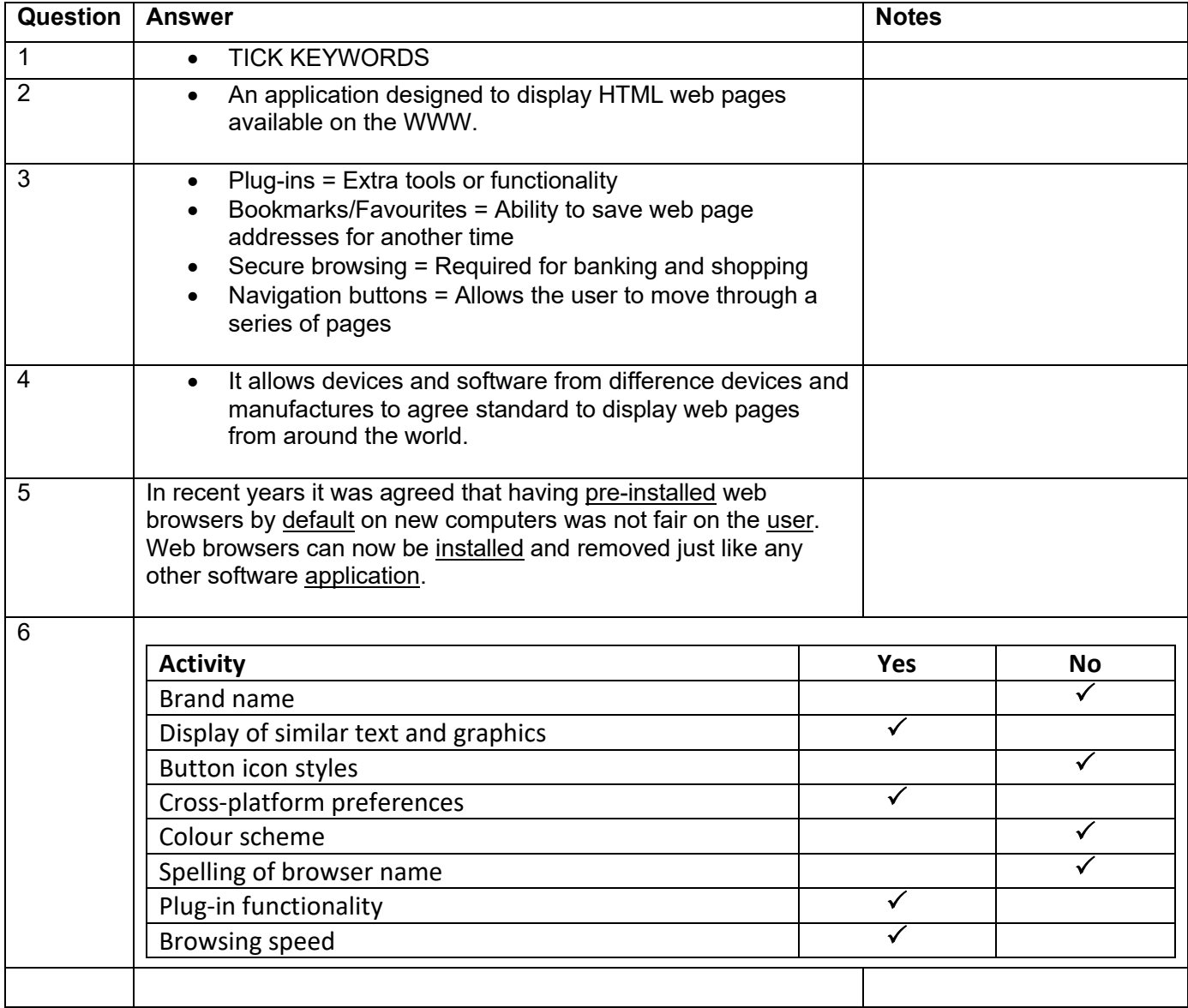

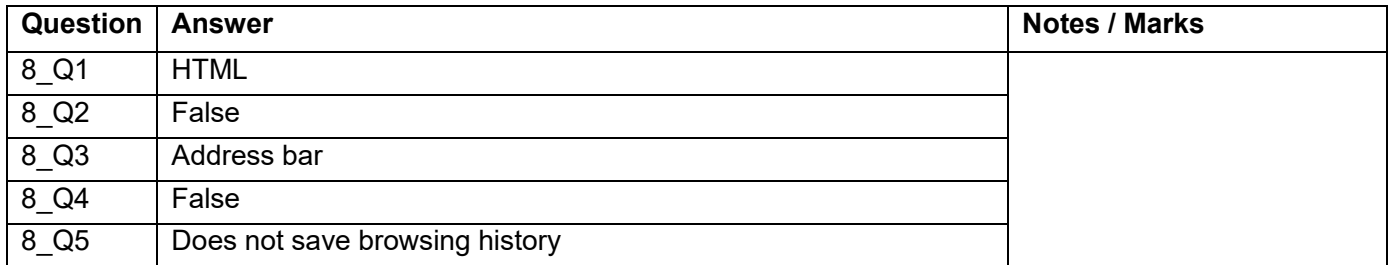

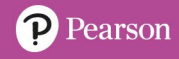

### **Comparing search engines [U3\_L7]**

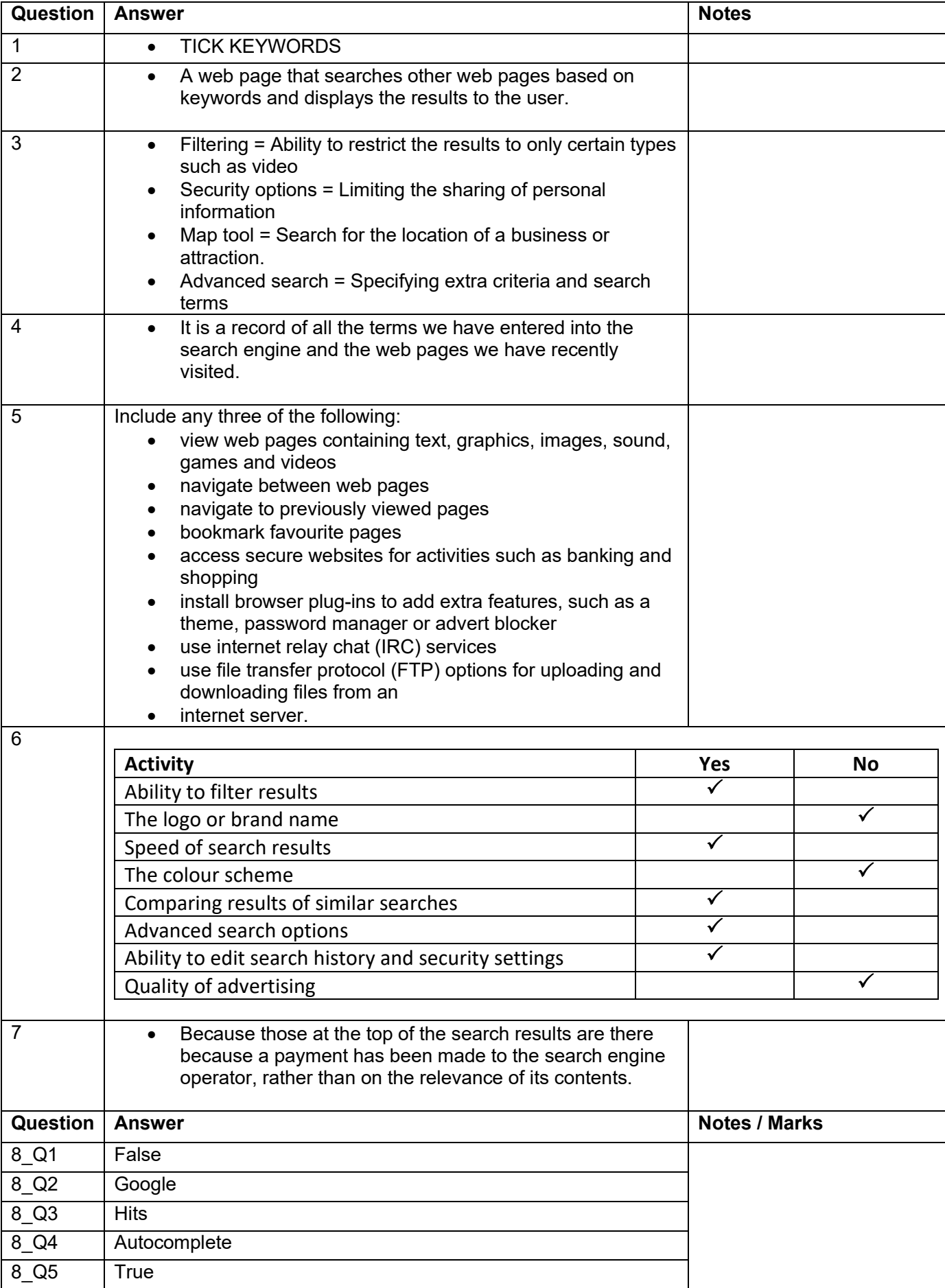

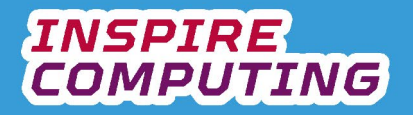

# **Internet filtering and censorship [U3\_L8]**

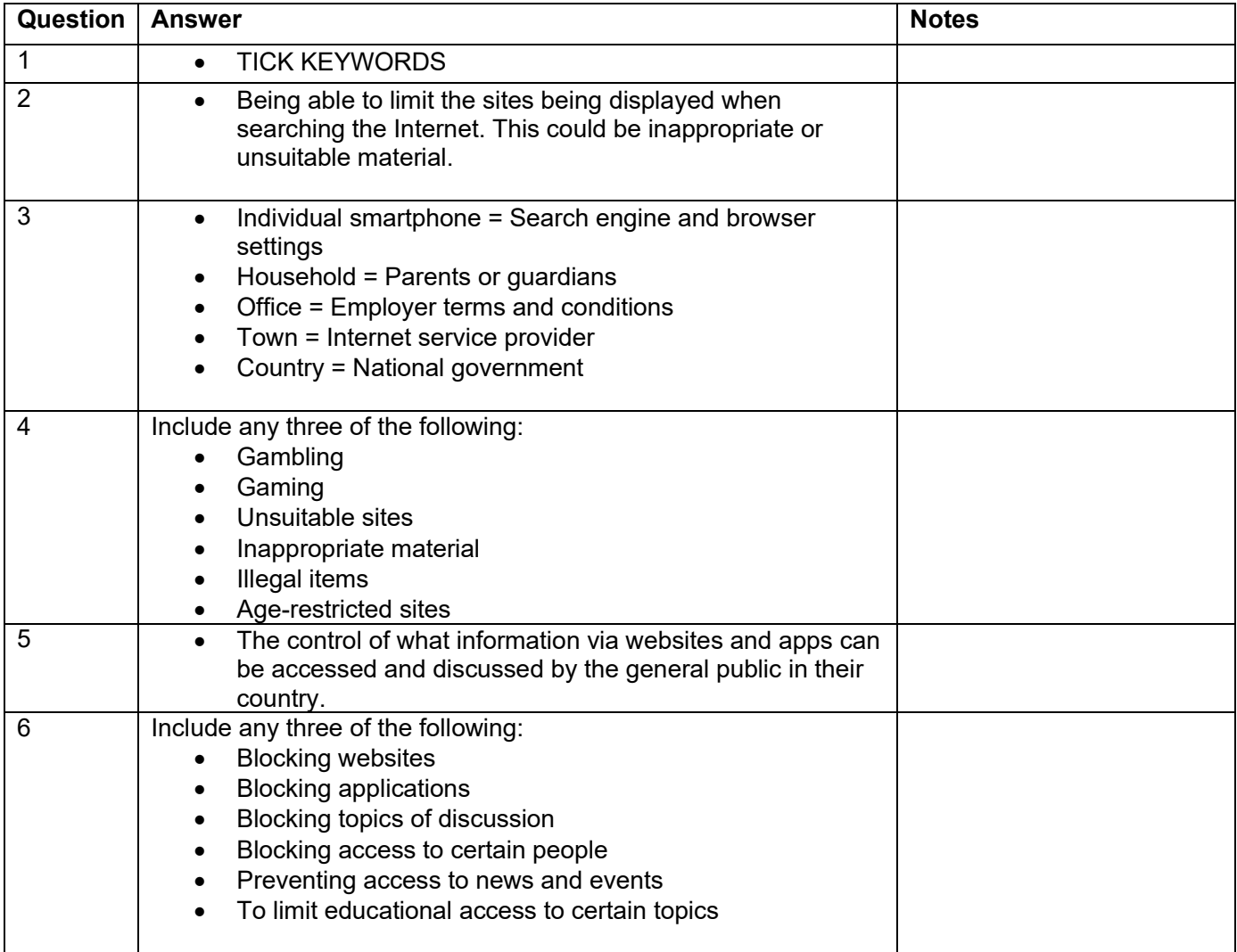

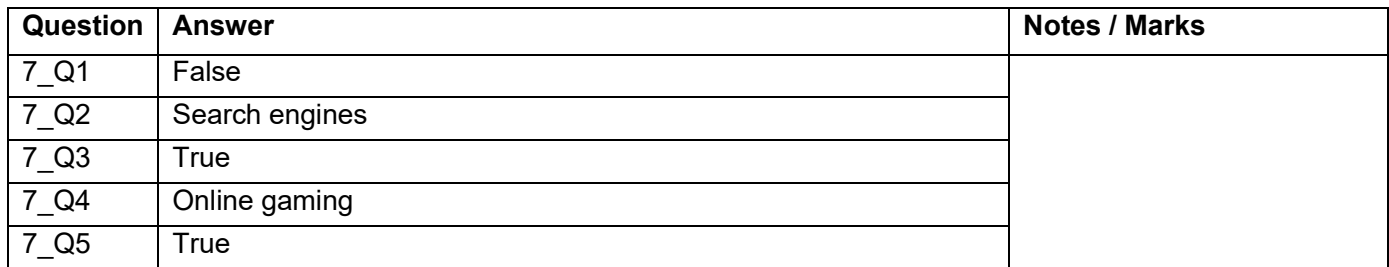

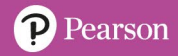

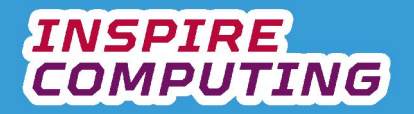

#### **Creating well-presented documents [U3\_L9 & L10]**

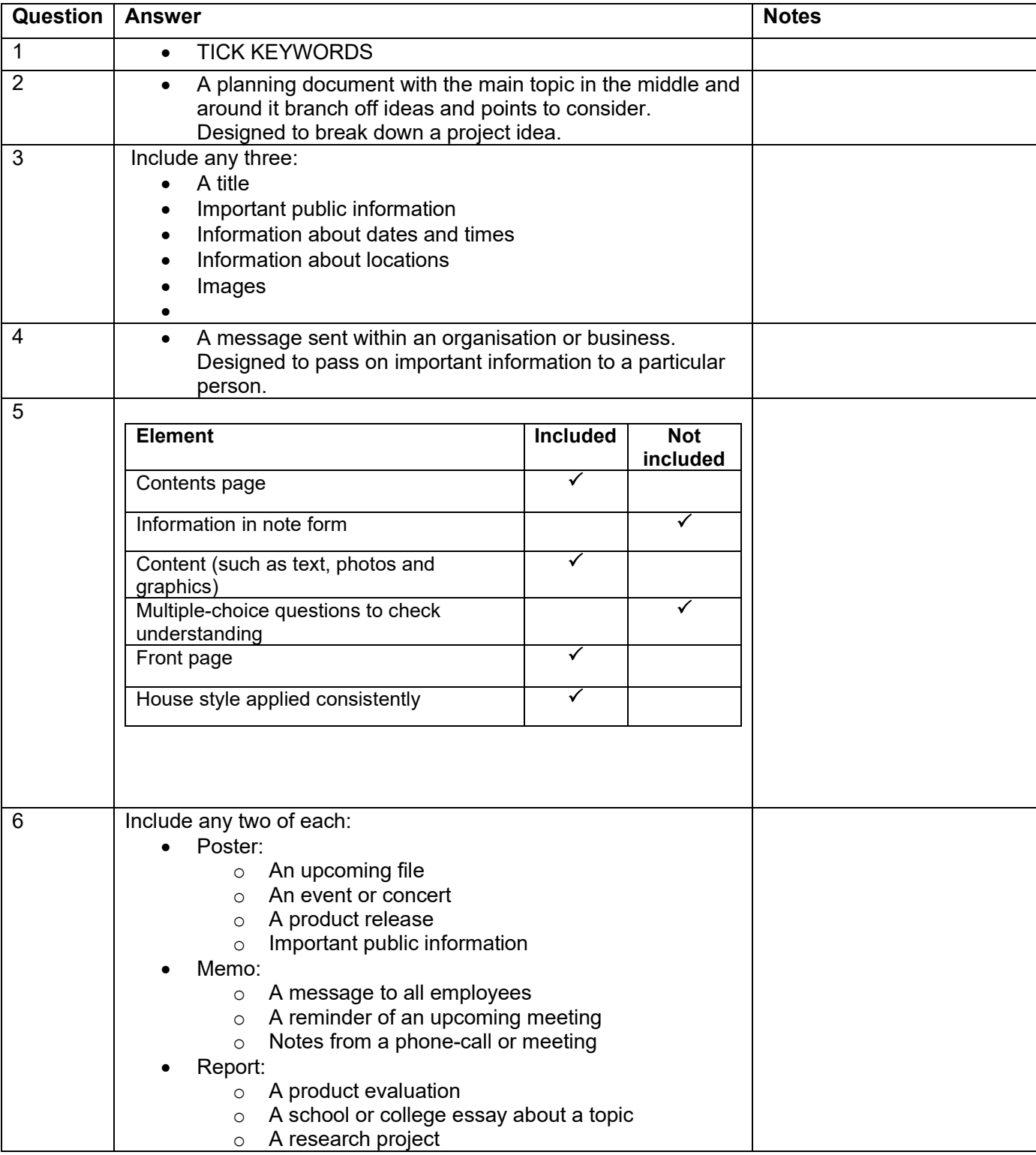

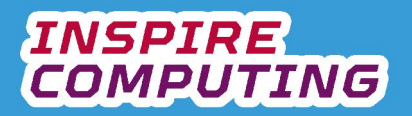

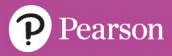

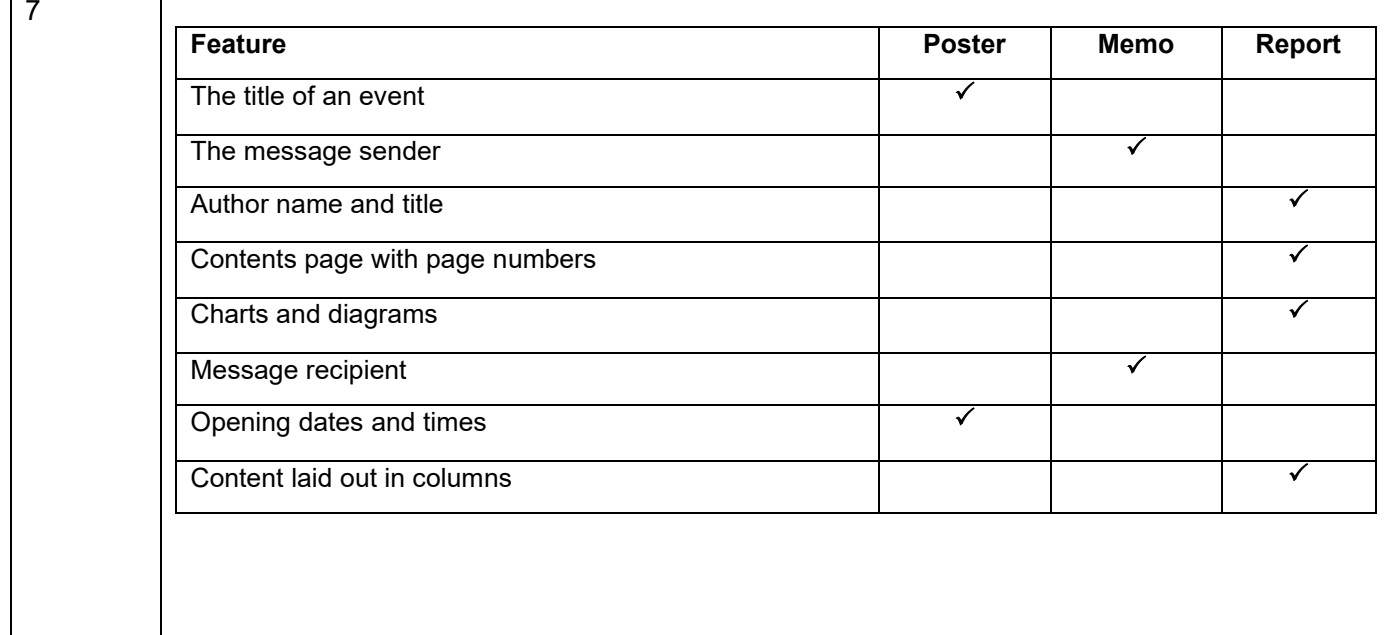

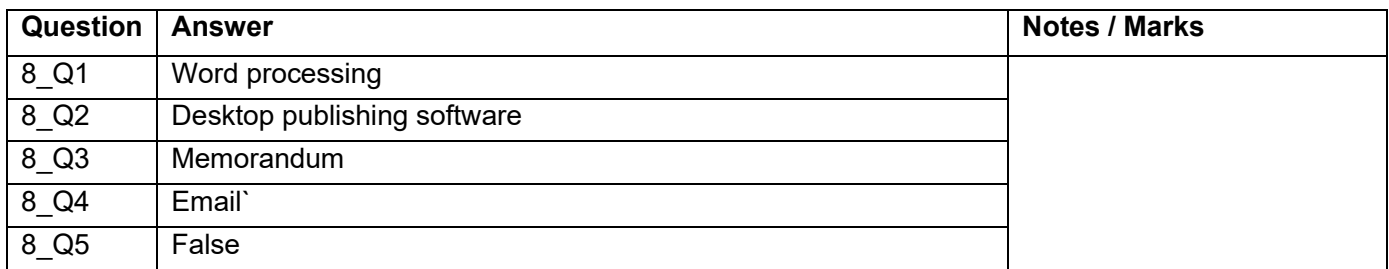

## **End of Unit Typical 4 Mark Questions**

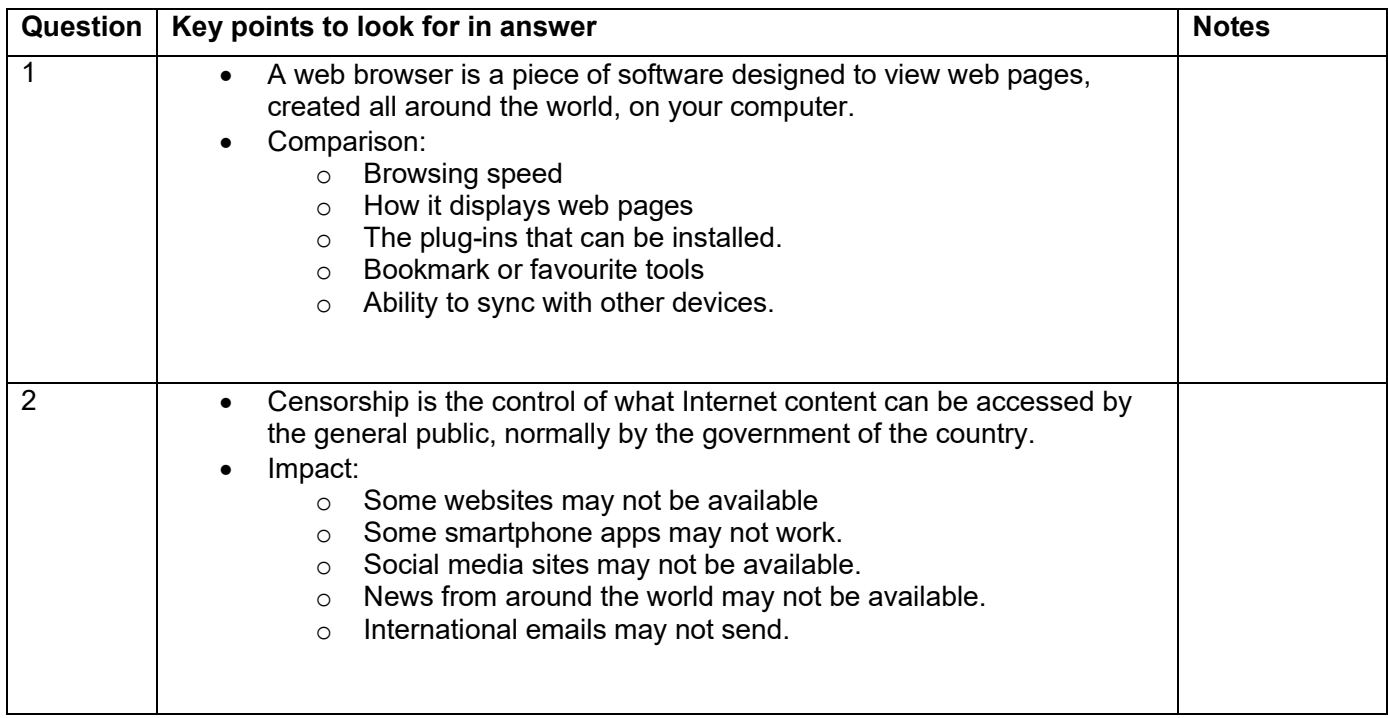

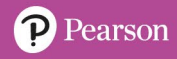

## **Binary representation [U4\_L1]**

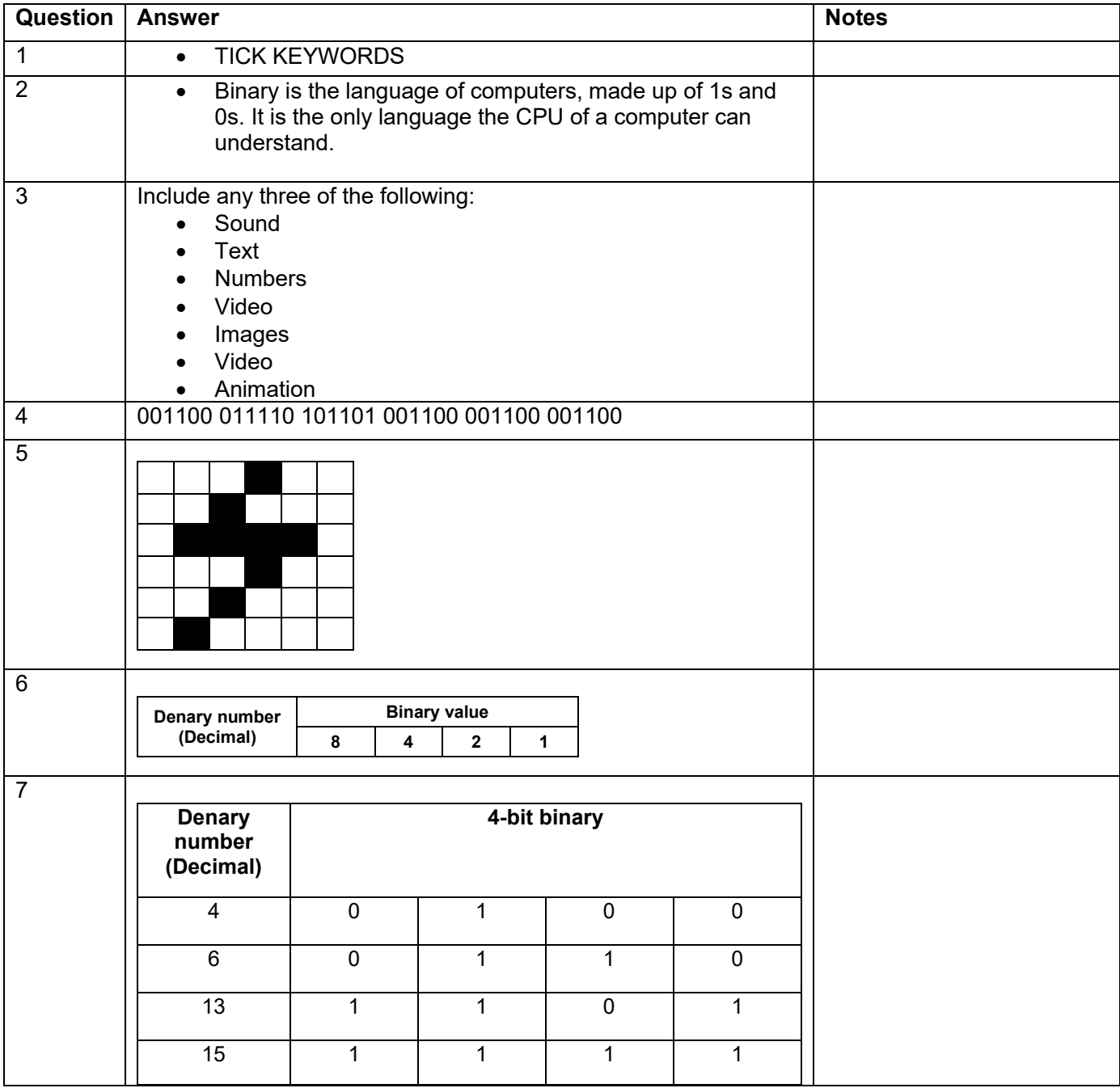

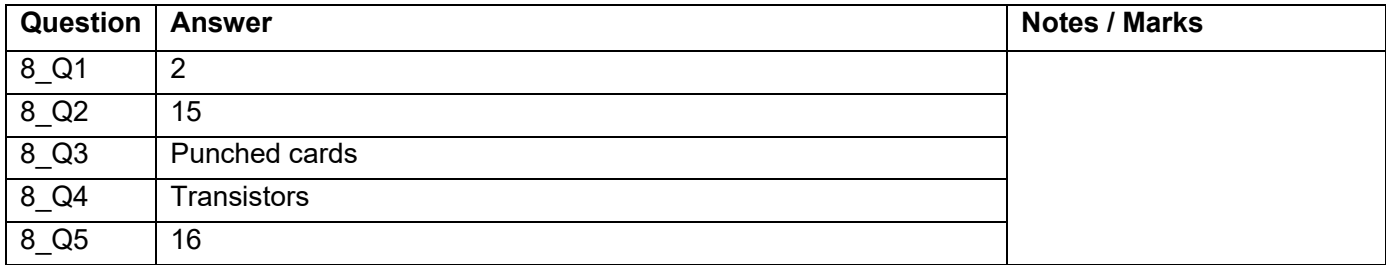

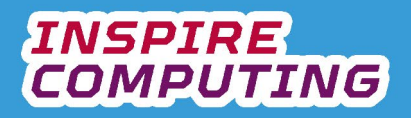

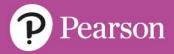

# **Binary computing [U4\_L2]**

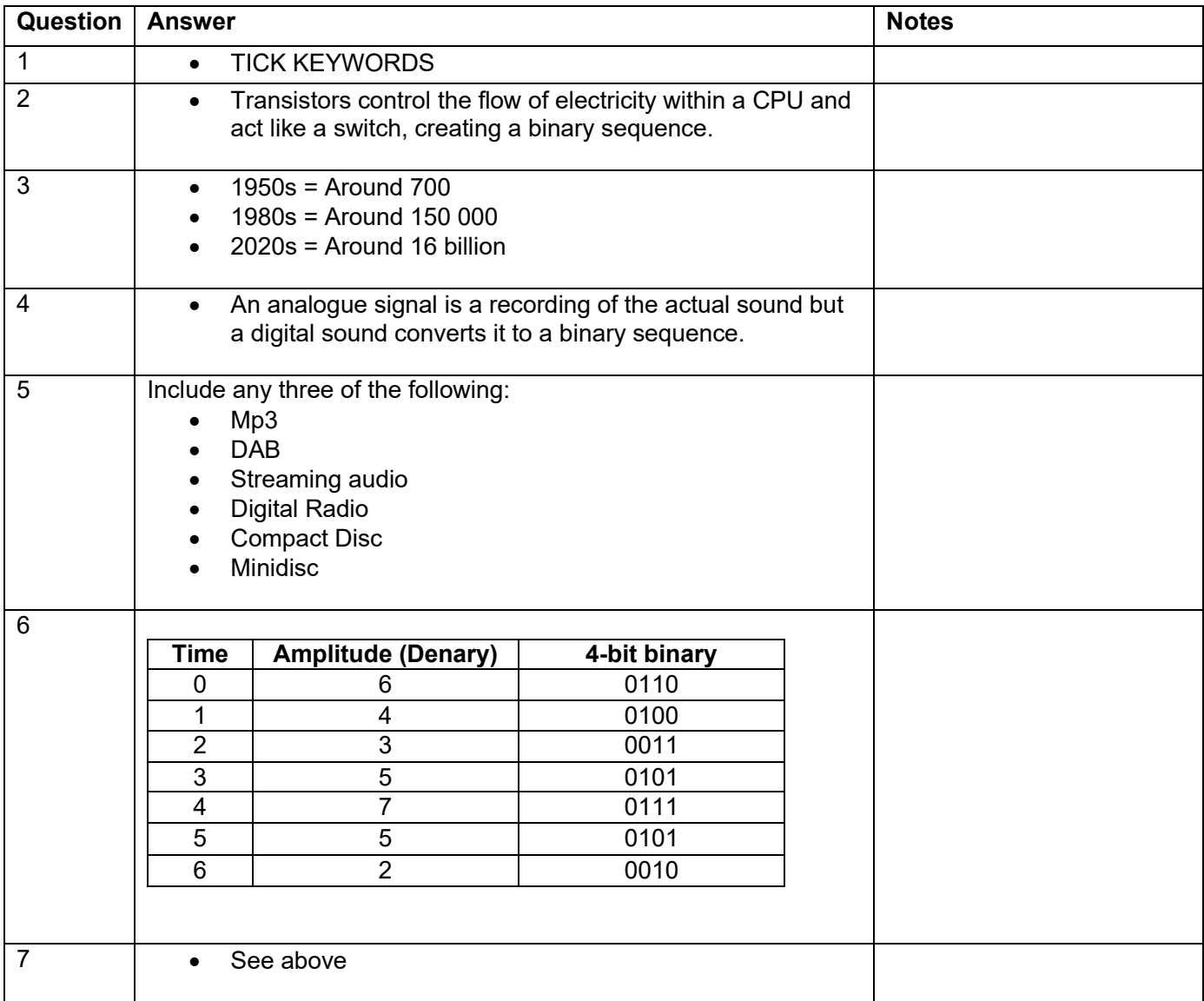

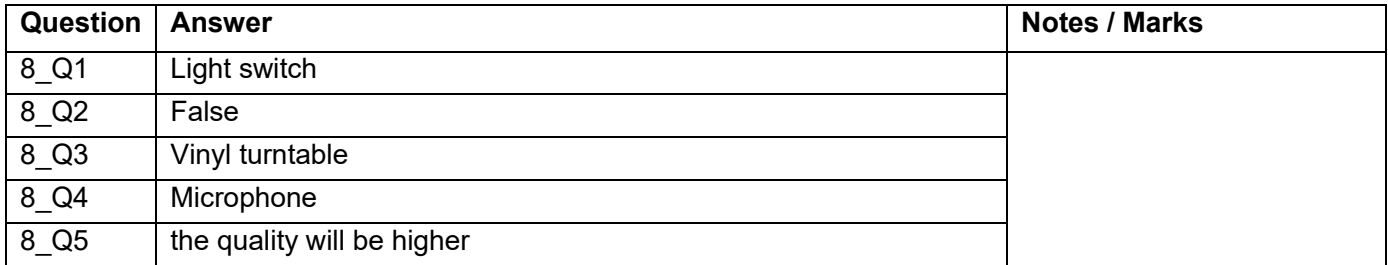

## **Converting from binary to denary [U4\_L3]**

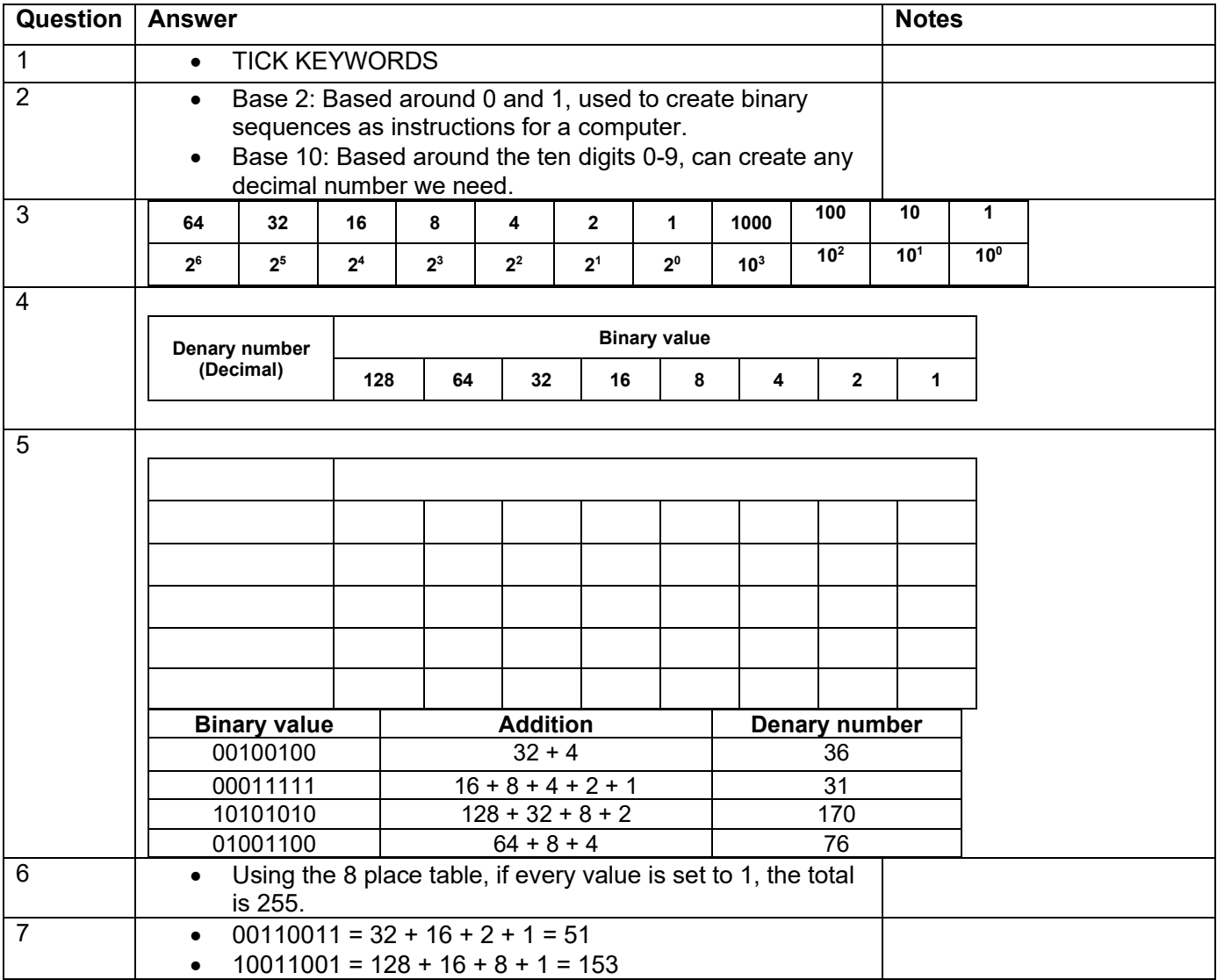

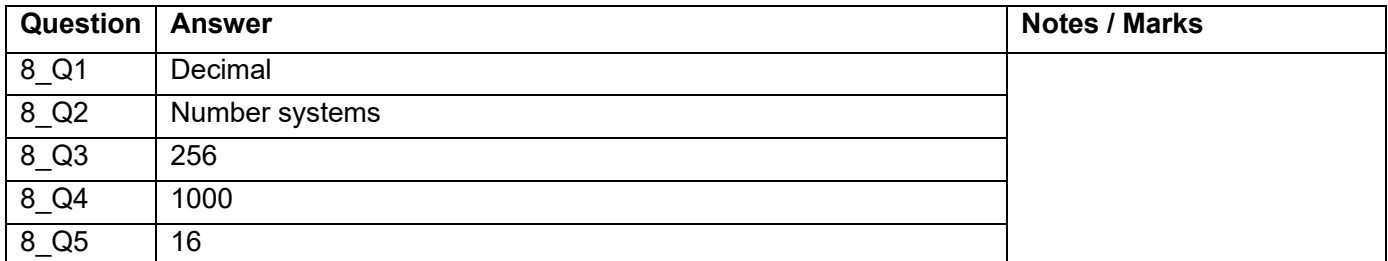

## **Converting from denary to binary [U4\_L4]**

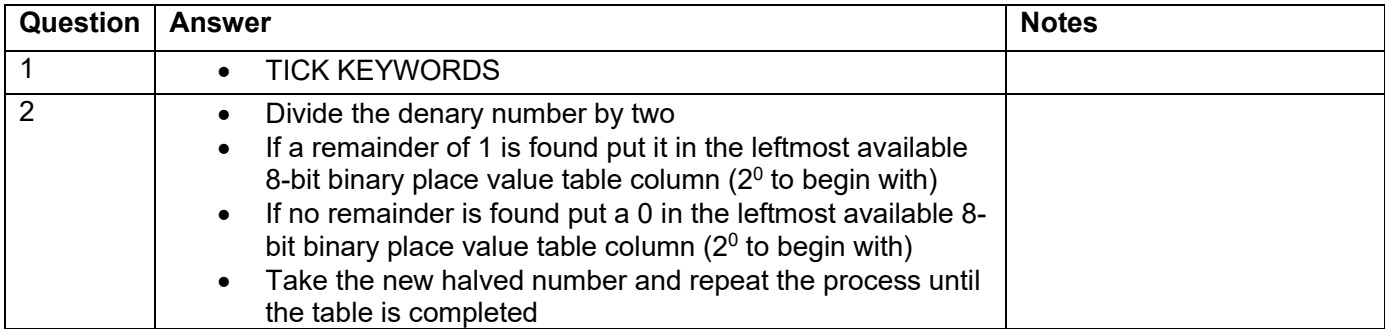

# **INSPIRE<br>COMPUTING**

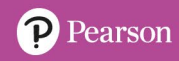

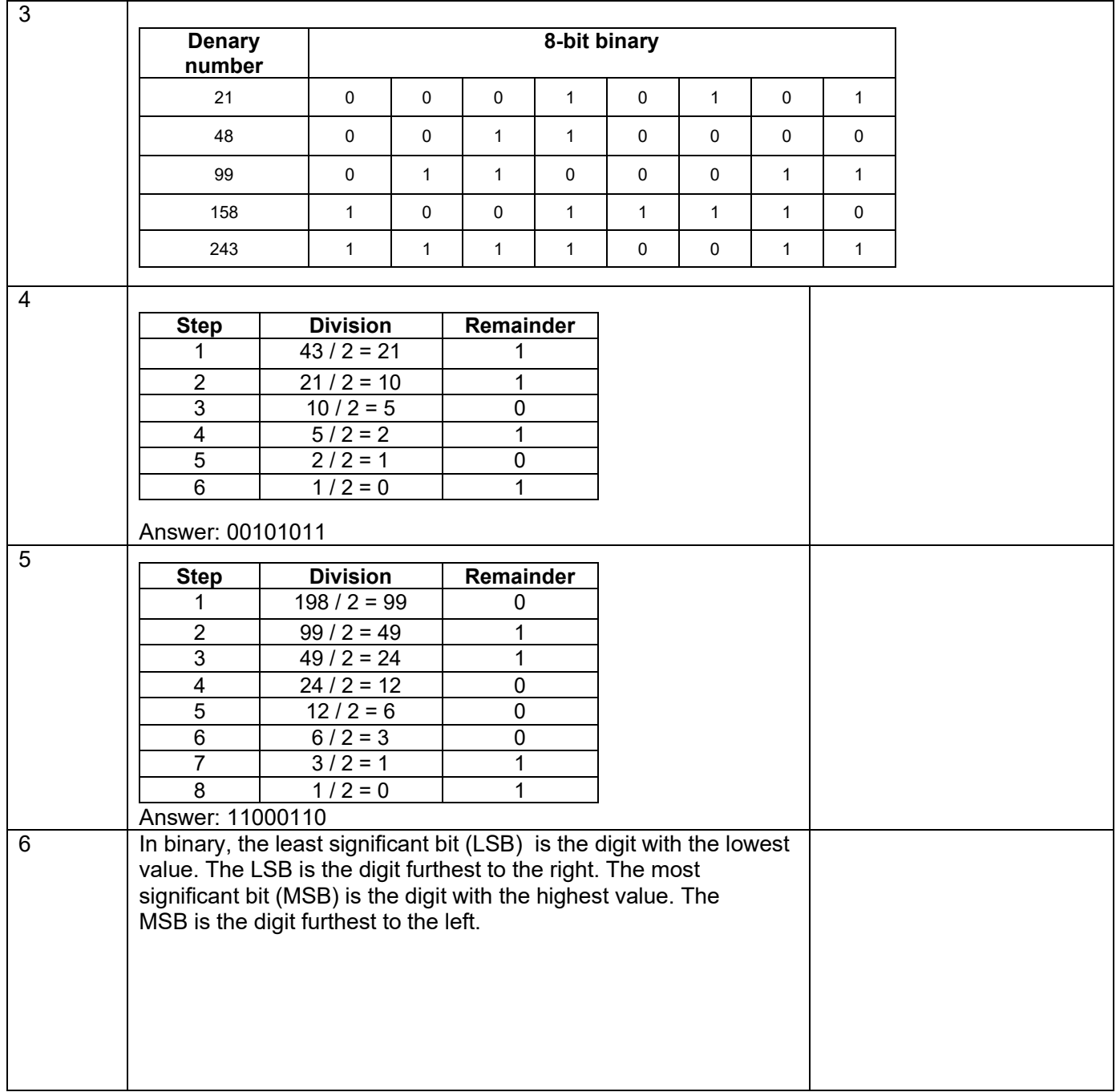

![](_page_37_Picture_224.jpeg)

![](_page_38_Picture_1.jpeg)

## **ASCII and Unicode [U4\_L5 & 6]**

![](_page_38_Picture_233.jpeg)

![](_page_38_Picture_234.jpeg)

![](_page_39_Picture_0.jpeg)

# **IP addresses [U4\_L7]**

![](_page_39_Picture_167.jpeg)

![](_page_39_Picture_168.jpeg)

![](_page_40_Picture_0.jpeg)

# **Data Packets [U4\_L8]**

![](_page_40_Picture_230.jpeg)

![](_page_40_Picture_231.jpeg)

## **Network Speeds [U4\_L9 & 10]**

![](_page_41_Picture_219.jpeg)

![](_page_41_Picture_220.jpeg)

![](_page_42_Picture_1.jpeg)

#### **End of Unit Typical 4 Mark Questions**

![](_page_42_Picture_84.jpeg)

![](_page_43_Picture_1.jpeg)

#### **An Introduction to Programming [U5\_L1]**

![](_page_43_Picture_206.jpeg)

![](_page_43_Picture_207.jpeg)

# **Sorting algorithms [U5\_L2]**

![](_page_44_Picture_171.jpeg)

![](_page_44_Picture_172.jpeg)

![](_page_45_Picture_0.jpeg)

![](_page_45_Picture_1.jpeg)

# **Using operators [U5\_L3]**

![](_page_45_Picture_205.jpeg)

![](_page_45_Picture_206.jpeg)

![](_page_46_Picture_0.jpeg)

# **BIDMAS [U5\_L4]**

![](_page_46_Picture_155.jpeg)

![](_page_46_Picture_156.jpeg)

![](_page_47_Picture_1.jpeg)

# **Relational operators [U5\_L5]**

![](_page_47_Picture_171.jpeg)

![](_page_47_Picture_172.jpeg)

![](_page_48_Picture_0.jpeg)

# **Using variables [U5\_L6]**

![](_page_48_Picture_169.jpeg)

![](_page_48_Picture_170.jpeg)

![](_page_49_Picture_1.jpeg)

#### **Sequence, selection and iteration [U5\_L7]**

![](_page_49_Picture_190.jpeg)

![](_page_49_Picture_191.jpeg)

# **Modelling and simulations [U5\_L8]**

![](_page_50_Picture_253.jpeg)

![](_page_50_Picture_254.jpeg)

![](_page_51_Picture_0.jpeg)

![](_page_51_Picture_1.jpeg)

### **Error checking [U5\_L9]**

![](_page_51_Picture_194.jpeg)

![](_page_51_Picture_195.jpeg)

![](_page_52_Picture_0.jpeg)

![](_page_52_Picture_1.jpeg)

# **Sub programs [U5\_L10]**

![](_page_52_Picture_180.jpeg)

![](_page_52_Picture_181.jpeg)

![](_page_53_Picture_0.jpeg)

![](_page_53_Picture_1.jpeg)

#### **End of Unit Typical 4 Mark Questions**

![](_page_53_Picture_136.jpeg)

![](_page_54_Picture_0.jpeg)

![](_page_54_Picture_1.jpeg)

#### **Integrated Development Environments [U6\_L1]**

![](_page_54_Picture_204.jpeg)

![](_page_54_Picture_205.jpeg)

![](_page_55_Picture_0.jpeg)

# **Trace tables [U6\_L2]**

![](_page_55_Picture_164.jpeg)

![](_page_55_Picture_165.jpeg)

![](_page_56_Picture_1.jpeg)

#### **Data types and converting data [U6\_L3]**

![](_page_56_Picture_176.jpeg)

![](_page_56_Picture_177.jpeg)

![](_page_57_Picture_0.jpeg)

![](_page_57_Picture_1.jpeg)

### **String methods [U6\_L4]**

![](_page_57_Picture_131.jpeg)

![](_page_57_Picture_132.jpeg)

![](_page_58_Picture_1.jpeg)

### **Escape characters and string slicing [U6\_L5]**

![](_page_58_Picture_221.jpeg)

![](_page_58_Picture_222.jpeg)

## **String concatenation [U6\_L6&L7]**

![](_page_59_Picture_135.jpeg)

![](_page_59_Picture_136.jpeg)

## **Efficient programming [U6\_L8]**

![](_page_59_Picture_137.jpeg)

![](_page_60_Picture_0.jpeg)

![](_page_60_Picture_1.jpeg)

![](_page_60_Picture_404.jpeg)

![](_page_60_Picture_405.jpeg)

![](_page_61_Picture_1.jpeg)

## **Everyday problems [U6\_L9]**

![](_page_61_Picture_199.jpeg)

![](_page_61_Picture_200.jpeg)

![](_page_62_Picture_0.jpeg)

![](_page_62_Picture_1.jpeg)

#### **Creating simple graphics using coding [U6\_L10]**

![](_page_62_Picture_158.jpeg)

![](_page_62_Picture_159.jpeg)

![](_page_63_Picture_1.jpeg)

#### **End of Unit Typical 4 Mark Questions**

![](_page_63_Picture_125.jpeg)